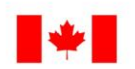

Environment Environnement Canada Canada

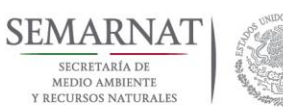

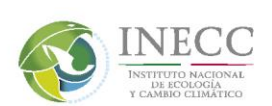

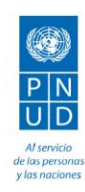

**Recopilación, análisis y representación de información geográfica de variables e indicadores sociodemográficos para la determinación de la capacidad adaptativa en el marco del Atlas Nacional de Vulnerabilidad al Cambio Climático**

## **Informe Final**

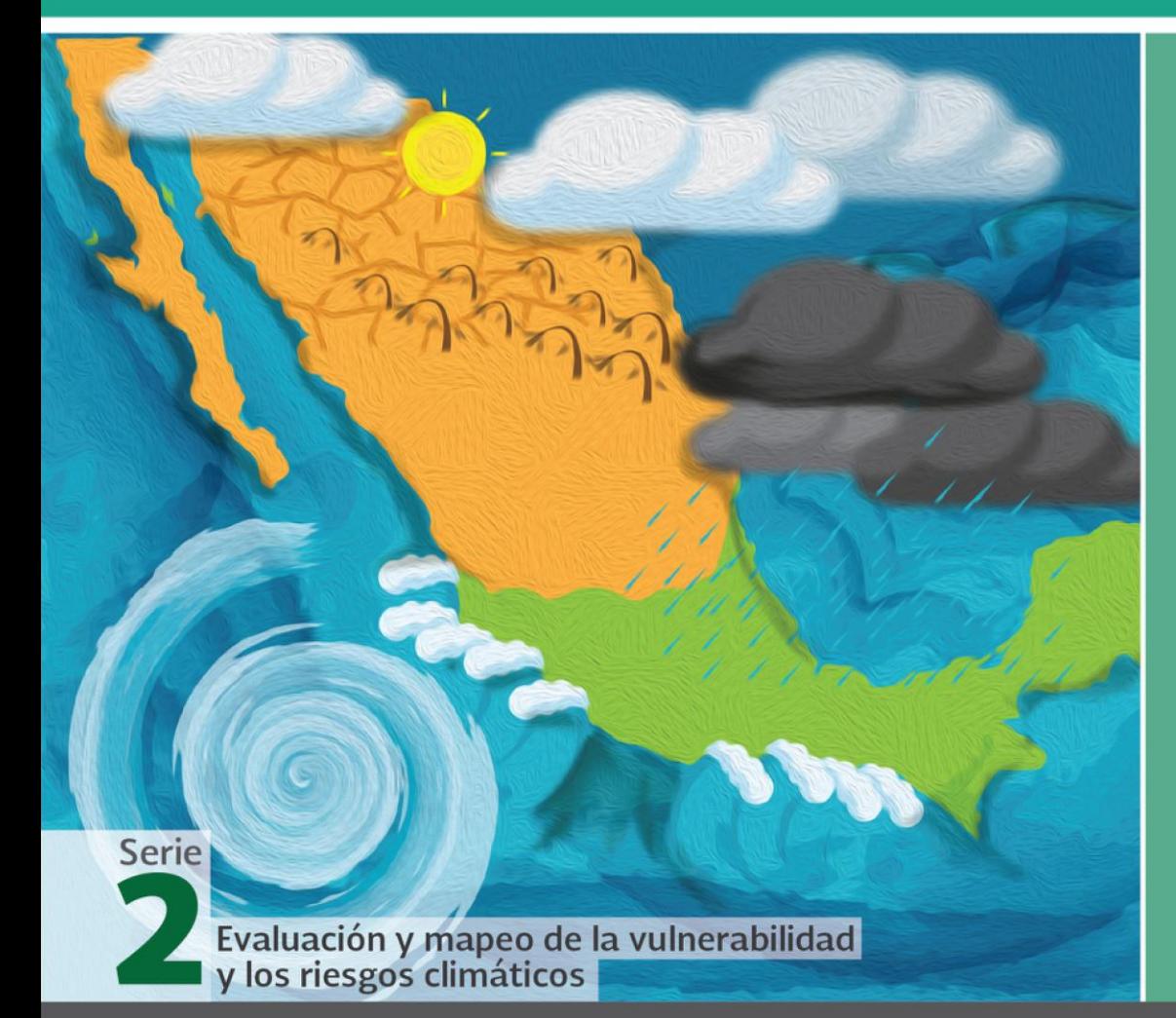

# 2017

Documento generado a partir de los resultados de la consultoría realizada por:

Fernando Tovar Zamora Plowes

Derechos Reservados © 2018 Programa de las Naciones Unidas para el Desarrollo (PNUD) Montes Urales 440, Colonia Lomas de Chapultepec, Delegación Miguel Hidalgo, CP.11000, Ciudad de México. Instituto Nacional de Ecología y Cambio Climático (INECC) Boulevard Adolfo Ruiz Cortines No. 4209, Colonia Jardines en la Montaña, Delegación Tlalpan, CP. 14210, Ciudad de México.

Todos los derechos están reservados. Ni esta publicación ni partes de ella pueden ser reproducidas, almacenadas mediante cualquier sistema o transmitidas, en cualquier forma o por cualquier medio, sea éste electrónico, mecánico, de fotocopiado, de grabado o de otro tipo, sin el permiso previo del Programa de las Naciones Unidas para el Desarrollo y el Instituto Nacional de Ecología y Cambio Climático.

El análisis y las conclusiones aquí expresadas no reflejan necesariamente las opiniones del Programa de las Naciones Unidas para el Desarrollo, de su Junta Ejecutiva, de sus Estados Miembros, o del Instituto Nacional de Ecología y Cambio Climático.

Documento generado a partir de los resultados de la consultoría realizada por: Fernando Tovar Zamora Plowes.

#### Citar como:

PNUD México-INECC. 2017. *Recopilación, análisis y representación de información geográfica de variables e indicadores sociodemográficos para la determinación de la capacidad adaptativa en el marco del Atlas Nacional de Vulnerabilidad al Cambio Climático*. Proyecto 86487 "Plataforma de Colaboración sobre Cambio Climático y Crecimiento Verde entre Canadá y México". 36 pp. Fernando Tovar Zamora Plowes, México.

Esta publicación fue desarrollada en el marco del proyecto 86487 "Plataforma de Colaboración sobre Cambio Climático y Crecimiento Verde entre Canadá y México" del Programa de Naciones Unidas para el Desarrollo (PNUD).

#### Agradecimiento:

Al gobierno de Canadá a través de Environment Canada por el apoyo financiero recibido para el desarrollo del proyecto 86487 "Plataforma de Colaboración sobre Cambio Climático y Crecimiento Verde entre Canadá y México", durante 2014- 2018. Al Instituto Nacional de Ecología y Cambio Climático por el apoyo prestado para el buen desarrollo de la Plataforma.

# Contenido

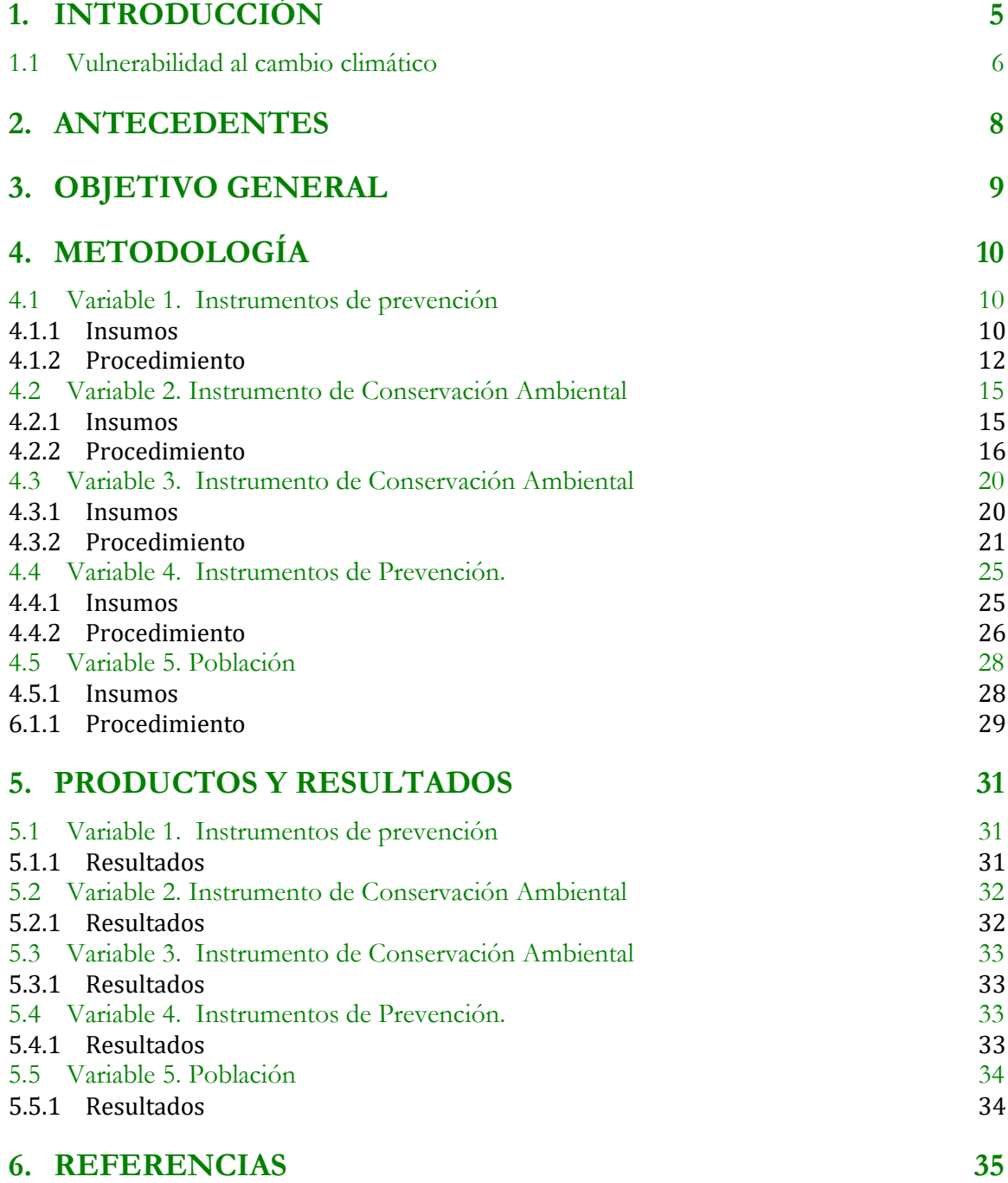

# Lista de Tablas

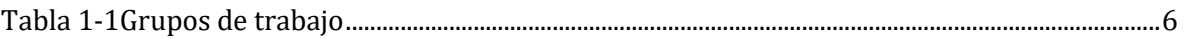

# Lista de Figuras

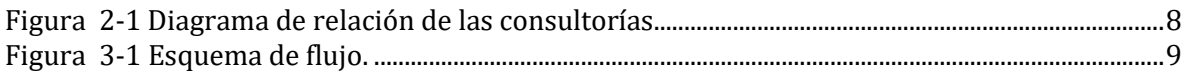

## <span id="page-4-0"></span>**1.Introducción**

Las características geográficas y de localización de México lo colocan como un país vulnerable a los efectos del cambio climático. Los impactos climáticos históricos junto con la urbanización y el uso indiscriminado de los recursos naturales agudizan la problemática.

Para hacer frente a esta problemática El Programa Especial de Cambio Climático (PECC 2014- 2018) plantea en su objetivo 1 "Reducir la vulnerabilidad de la población y sectores productivos e incrementar su resiliencia y la resistencia de la infraestructura estratégica", a través de la estrategia 1.1 "Desarrollar, consolidar y modernizar los instrumentos necesarios para la reducción de la vulnerabilidad ante el cambio climático" la línea de acción 1.1.1 "Consolidar el Atlas Nacional de Vulnerabilidad" donde el lnstituto Nacional de Ecología y de Cambio Climático (INECC) tiene como responsabilidad la coordinación de la elaboración del Atlas Nacional de Vulnerabilidad al Cambio Climático (ANVCC).

El ANVCC tiene como objetivo dar a conocer la vulnerabilidad territorial relacionada con el clima para contribuir en la toma de decisiones en materia de adaptación al cambio climático en el contexto de la planeación del desarrollo.

El análisis de la vulnerabilidad a los impactos del cambio climático se debe realizar en coordinación con las dependencias que llevan a cabo distintas actividades sobre el territorio, identificando sus principales problemáticas relacionadas con el clima. Por ello en abril de 2017 el INECC en el marco de la Sexta Comunicación Nacional ante la Convención Marco de las Naciones Unidas sobre el Cambio Climático, llevó acabo el primer taller para fortalecer la colaboración interinstitucional para la consolidación del ANVCC, en el que participaron 36 instituciones nacionales. En este primer taller se presentó el marco teórico del Grupo Intergubernamental de Expertos sobre el Cambio Climático (IPCC por sus siglas en inglés) y el enfoque que tendrá el ANVCC, así como los grupos de trabajo de acuerdo a los temas y atribuciones de cada institución (ver tabla 1). En el marco del proyecto Plataforma de Colaboración sobre Cambio Climático y Crecimiento Verde entre Canadá y México, se realizó un segundo taller por cada grupo de trabajo en agosto de 2017. El tema central de este taller fue priorizar por grupo de trabajo, las problemáticas asociadas al clima y los recursos institucionales con los que se cuenta para hacerle frente.

<span id="page-5-1"></span>Tabla 1-1Grupos de trabajo

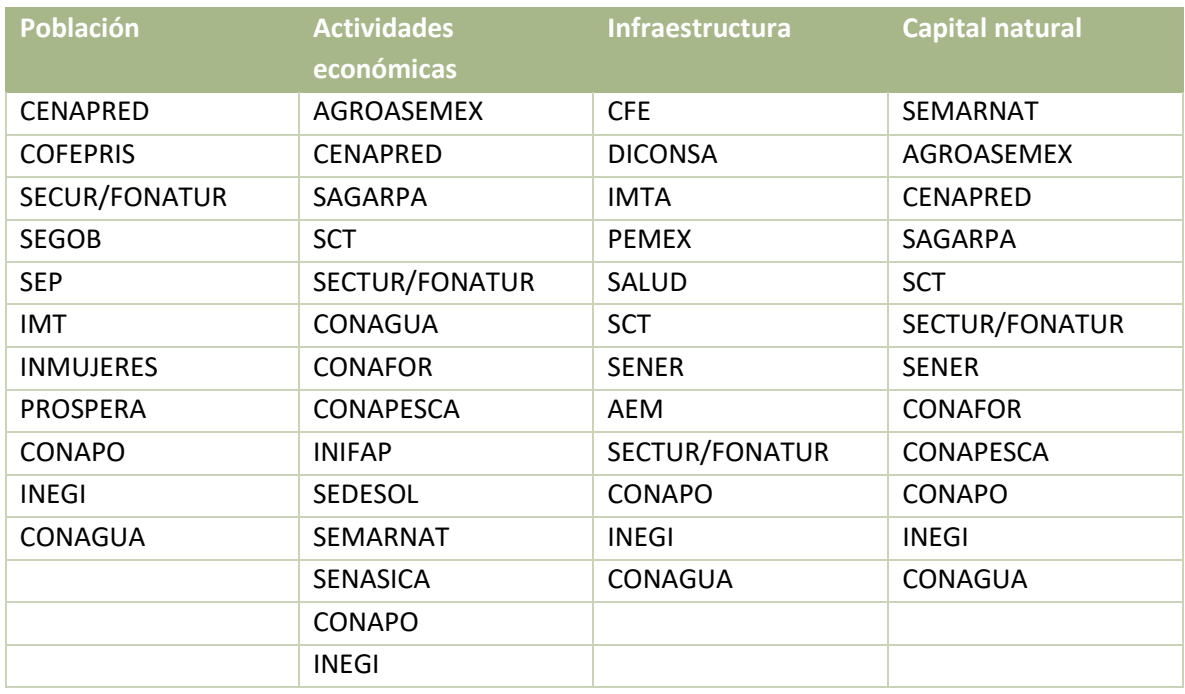

## <span id="page-5-0"></span>**1.1 Vulnerabilidad al cambio climático**

De acuerdo con el grupo de trabajo II impactos, adaptación y vulnerabilidad (IPCC, 2007), la vulnerabilidad es el grado de susceptibilidad o de incapacidad de un sistema para afrontar los efectos adversos del cambio climático, de la variabilidad climática y los fenómenos extremos.

La vulnerabilidad está en función de tres elementos:

Vulnerabilidad = f (exposición, sensibilidad, capacidad adaptativa)

Definiciones de las componentes de vulnerabilidad adaptadas en el INECC con base en el IPCC (2007):

- Exposición: es el carácter, magnitud y velocidad de cambio y variación del clima que afecta un sistema.
- Sensibilidad: es el grado en que un sistema resulta afectado por la variabilidad o el cambio climático debido a las características que lo definen.
- Capacidad adaptativa: se refiere a los recursos, instrumentos, capital humano e institucional que permiten detonar procesos de adaptación para la reducción de la vulnerabilidad.

En el marco del Programa Especial de Cambio Climático (PECC 2014-2018), que en el objetivo 1 establece "Reducir la vulnerabilidad de la población y sectores productivos e incrementar su resiliencia y la resistencia de la infraestructura estratégica", a través de la estrategia 1.1 "Desarrollar, consolidar y modernizar los instrumentos necesarios para la reducción de la vulnerabilidad ante el cambio climático" y en particular la línea de acción 1.1.1 "Consolidar el Atlas Nacional de Vulnerabilidad", la presente consultoría busca contribuir a la responsabilidad del lnstituto Nacional de Ecología y de Cambio Climático (INECC) en la elaboración del Atlas Nacional de Vulnerabilidad al Cambio Climático (ANVCC), particularmente con en la construcción de las variables Sociodemográficas que permitan la toma de decisiones en materia de adaptación al cambio climático en el contexto de la planeación del desarrollo.

El Grupo Intergubernamental de Expertos sobre el Cambio Climático, define Adaptación como "las iniciativas y medidas encaminadas a reducir la vulnerabilidad de los sistemas naturales y humanos ante los efectos reales o esperados de un cambio climático". (IPCC, 2007)

En virtud de que estas iniciativas y medidas que componen la adaptación pueden darse en diferentes momentos y ser impulsadas por diferentes actores, se acordó reconocer diferentes tipos de adaptación: preventiva y reactiva, privada y pública, y autónoma y planificada.

La [Estrategia Nacional de Cambio Climático](http://www.gob.mx/inecc/documentos/estrategia-nacional-de-cambio-climatico-vision-10-20-40) (ENCC), establece tres ejes estratégicos en materia de adaptación:

- 1. Reducir la vulnerabilidad y aumentar la resiliencia del sector social ante los efectos del cambio climático
- 2. Reducir la vulnerabilidad y aumentar la resiliencia de la infraestructura estratégica y sistemas productivos ante los efectos del cambio climático
- 3. Conservar y usar de forma sustentable los ecosistemas y mantener los servicios ambientales que proveen.

Para la consecución de estas líneas estratégicas, la ENCC propone líneas de acción específicas que deben seguirse.

Asimismo, para efectos de la determinación de variables para la construcción de indicadores sociodemográficos de capacidad adaptativa, consideramos importante considerar los criterios que ofrece la ENCC para priorizar los procesos de selección, diseño e implementación de medidas específicas de adaptación (SEMARNAT, 2013):

- 1. Atención a poblaciones más vulnerables
- 2. Transversalidad con políticas, programas o proyectos
- 3. Fomento de la prevención
- 4. Sustentabilidad en el aprovechamiento y uso de los recursos naturales
- 5. Conservación de los ecosistemas y su biodiversidad
- 6. Participación activa de la población objetivo y fortalecimiento de capacidades
- 7. Fortalecimiento de capacidades para la adaptación
- 8. Factibilidad
- 9. Costo-efectividad o Costo-beneficio
- 10. Coordinación entre actores y sectores
- 11. Flexibilidad
- 12. Monitoreo y evaluación del cumplimiento y efectividad de las acciones elegidas

## <span id="page-7-0"></span>**2.Antecedentes**

Además de estos dos talleres, a través de la Plataforma de Colaboración sobre Cambio Climático y Crecimiento Verde entre México-Canadá y el INECC, se están llevando a cabo seis consultorías para consolidar la creación del ANVCC, las cuales se dividen en dos grupos; biofísicos y sociodemográficos (Figura 1).

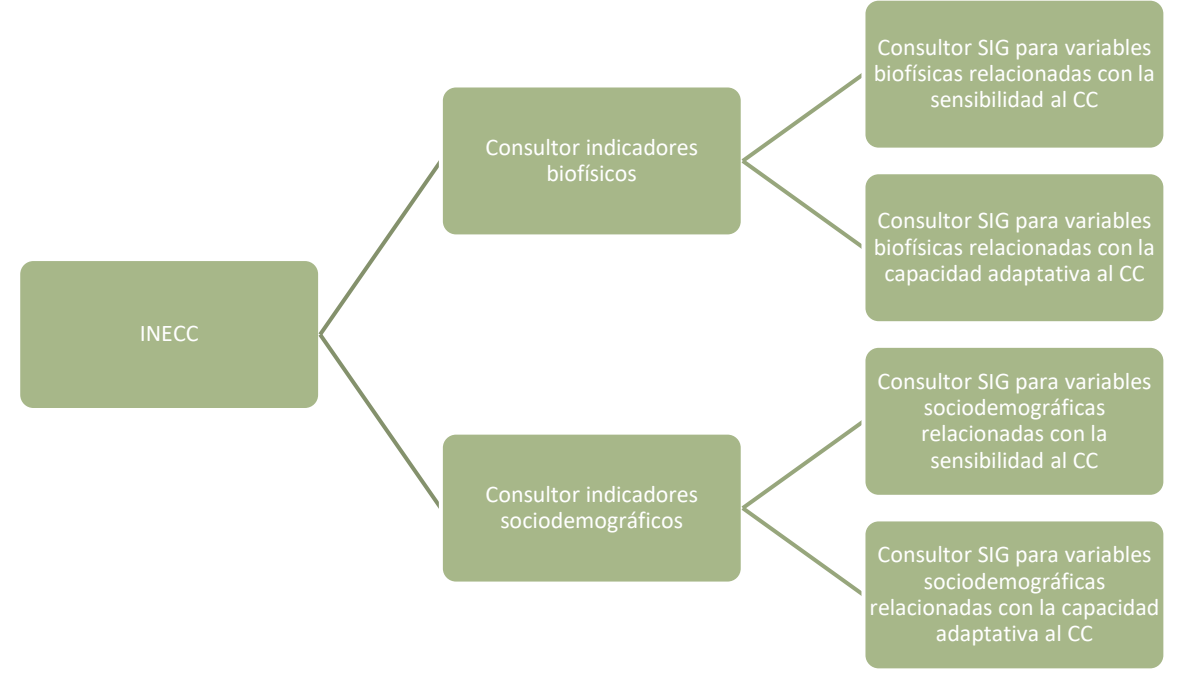

#### <span id="page-7-1"></span>Figura 2-1 Diagrama de relación de las consultorías.

El conjunto de las consultorías tiene como objetivo el trabajar con las componentes de sensibilidad y capacidad adaptativa de la vulnerabilidad al cambio climático. La Coordinación General de Adaptación al Cambio Climático (CGACC) del INECC trabajará la componente de exposición.

En este contexto es donde se ubica la presente consultoría: "Recopilación, análisis y representación de información geográfica de variables e indicadores sociodemográficos para la determinación de la capacidad adaptativa en el marco de la consolidación del ANVCC"

Con fecha 31 de diciembre del 2017 se acordó hacer una enmienda al contrato para dar una prórroga de un mes sobre la fecha de terminación de la consultoría, con la finalidad de revisar el producto 3.

## <span id="page-8-0"></span>**3.Objetivo General**

Recopilar, estructurar, e integrar en un sistema de información geográfica, las variables e indicadores sociodemográficos que permitan determinar la capacidad adaptativa, para la obtención de un índice de vulnerabilidad actual y futura al cambio climático en los temas de población, infraestructura estratégica, actividades productivas y capital natural, para el Atlas Nacional de Vulnerabilidad al Cambio Climático, ANVCC.

En resumen, es compilar y sistematizar las bases de datos para la construcción de las variables con respecto a la propuesta de diseño de las consultorías de acuerdo al diagrama en la figura 1. En la figura 2 se muestra el esquema de flujo para el desarrollo general de la consultoría.

#### <span id="page-8-1"></span>Figura 3-1 Esquema de flujo.

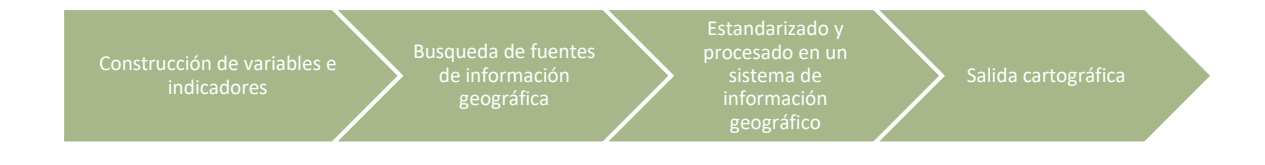

## <span id="page-9-0"></span>**4.Metodología**

## <span id="page-9-1"></span>**4.1 Variable 1. Instrumentos de prevención**

Objetivo: identificar los instrumentos de planeación que se enfocan en la prevención de eventos hidrológicos que afecten las actividades productivas, en este caso específicamente en la actividad pecuaria.

El análisis consta de la interrelación que guardan los municipios que cuentan con un Atlas de riesgo, las cuencas que cuentan con un pronóstico de ríos, las zonas susceptibles de inundación y el territorio que tiene un uso pecuario (incluyendo pastizales inducidos). El resultado se estimará por municipio.

### <span id="page-9-2"></span>**4.1.1 Insumos**

#### **Existencia de Atlas Municipal de Riesgo**

Con base a la información expuesta en la página de "Atlas Nacional de Riesgos" [\(http://www.atlasnacionalderiesgos.gob.mx/archivo/cob-atlas-municipales.html\)](http://www.atlasnacionalderiesgos.gob.mx/archivo/cob-atlas-municipales.html) se revisaron de manera visual los municipios que tienen atlas de riesgos elaborados en el marco de los programas de la SEDATU. Los municipios que indican que tienen un atlas municipal se marcaron con un valor 1 en el campo "ARM" de la base de datos de la cartografía municipal.

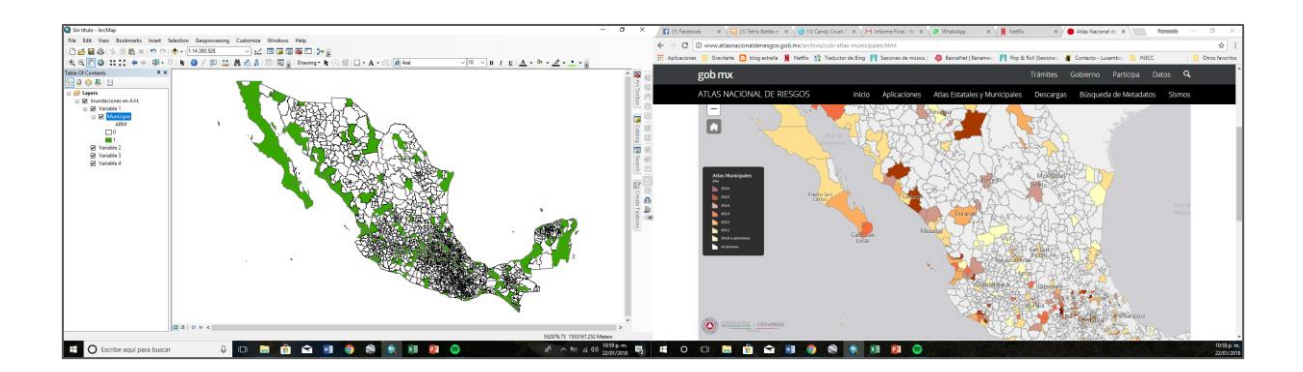

#### **Identificación de municipios que cuenten con Pronósticos de ríos dentro del programa Nacional Contra Contingencias Hidráulicas (PRONACH) y que sus áreas de uso pecuario sean afectadas por inundaciones.**

Se revisó la página de CONAGUA [\(http://app.conagua.gob.mx/spr/index.html\)](http://app.conagua.gob.mx/spr/index.html) en la información se encuentra organizada en 10 regiones que contienen las cuencas que cuentan con pronósticos de ríos y la cartografía de cuencas. Se selecciona la región a trabajar por medio de la columna "Region" de la base de datos del archivo "cuencas\_Rank.shp" y una vez identificada la región se hizo una comparación visual entre las cuencas de las dos fuentes de datos (pronóstico de ríos y cartografía) ya que los nombres de las cuencas no siempre son coincidentes.

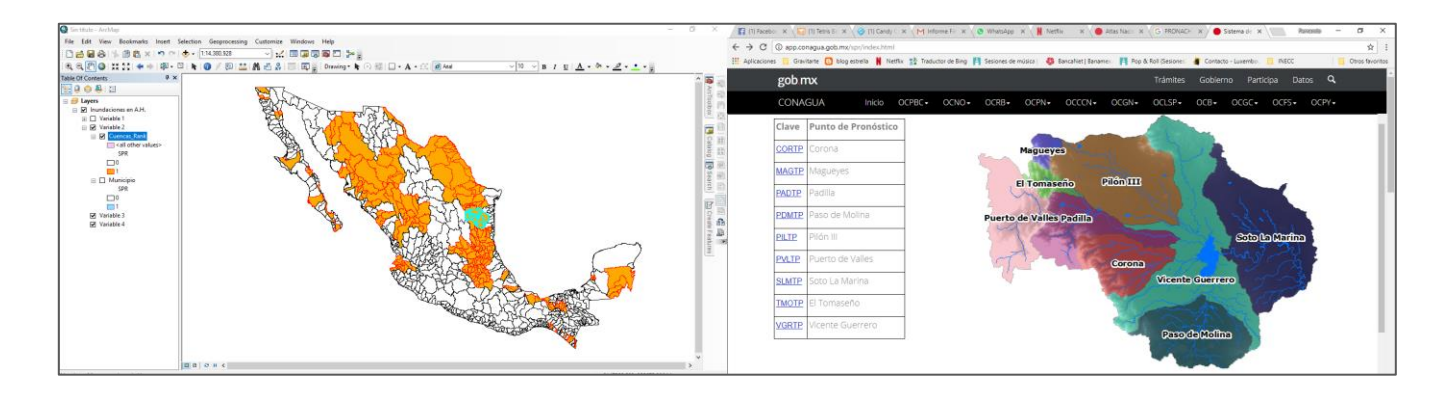

#### **Zonas susceptibles de inundación**

Con información de CENAPRED entregada por el INECC se integraron las zonas susceptibles de inundación.

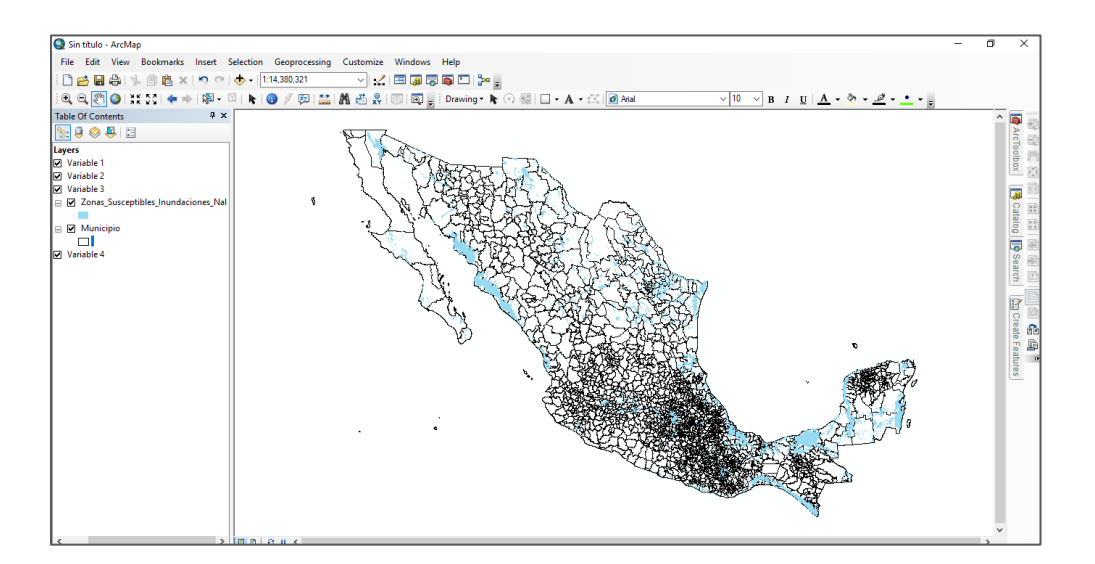

#### **Zonas de uso pecuario, de acuerdo con la serie V de vegetación y uso de suelo del INEGI**

Se utilizó el campo "AGEOCSIS" identificando los registros que lo identificaban como uso pecuario y "TIP\_VEG" cuando identificaba la zona como de pastizal inducido, los registros con cualquiera de estas características se identificaron en el campo "Uso\_Pecuari" con un valor de 1.

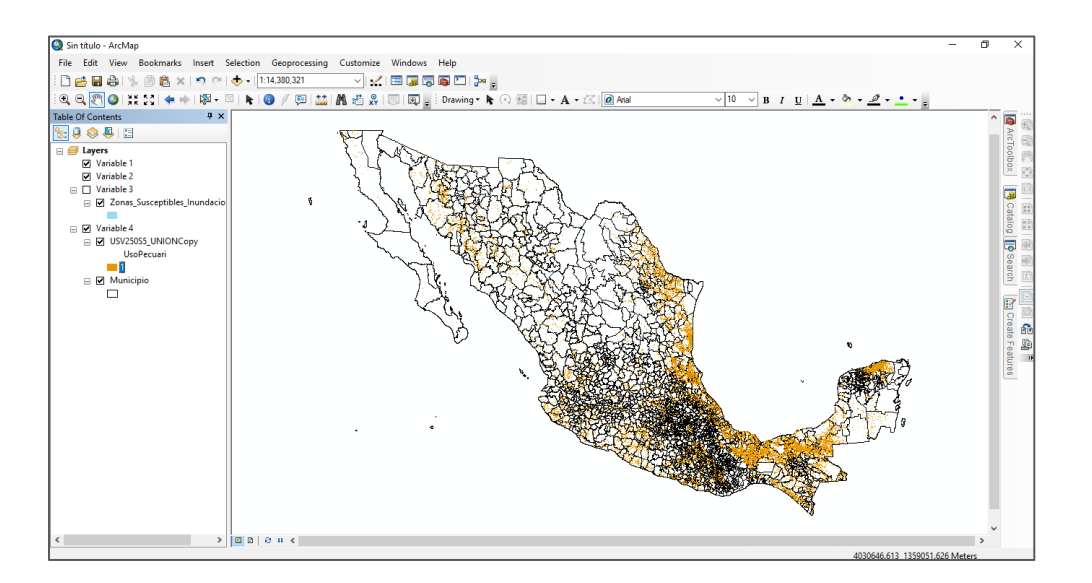

### <span id="page-11-0"></span>**4.1.2 Procedimiento**

Por medio de la función de intersección, se generó una cobertura que muestre la coincidencia entre las zonas pecuarias, las zonas susceptibles de inundación y los municipios, de esta manera se obtuvo una cobertura que mostrara por municipio las zonas pecuarias que pueden ser afectadas por inundaciones. En esta cobertura cada municipio contiene varios polígonos de zonas pecuarias con riesgo de inundación.

Esta cobertura se llama: "USVPecuario\_ZSInundacion\_mpio.shp".

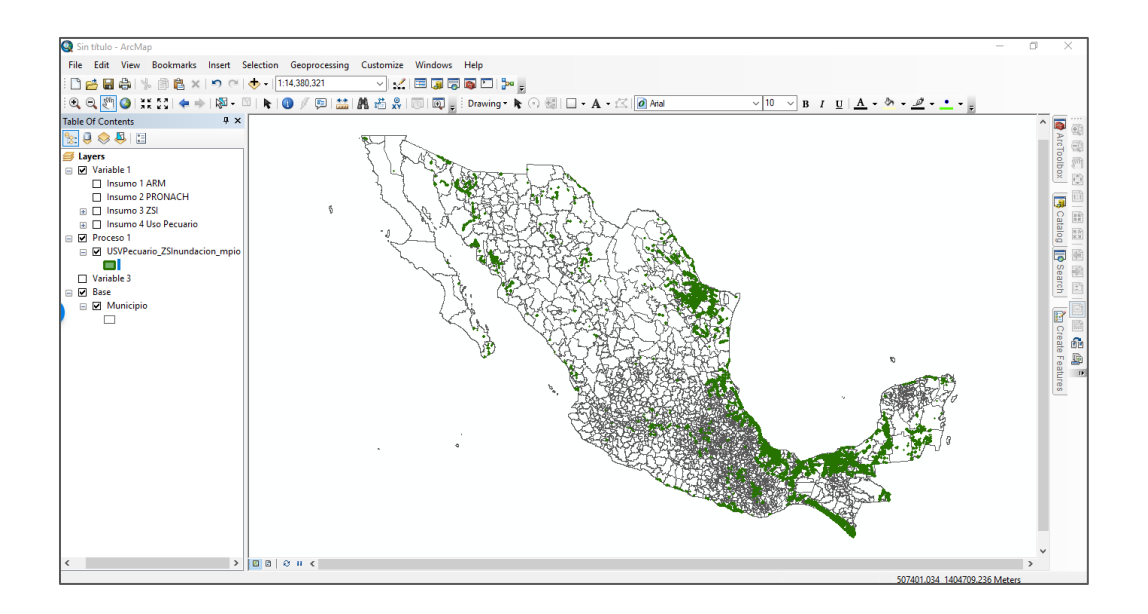

A esta cobertura se le aplicó la función Dissolve con respecto al campo CveMpio, que contiene la clave del estado concatenada a la clave del Municipio. De esta manera tenemos el total del área municipal de zonas de uso pecuario con riesgo de inundación. La cobertura se nombró: "Zpecuaria\_ZSInundacion\_DissolveMpio.shp"

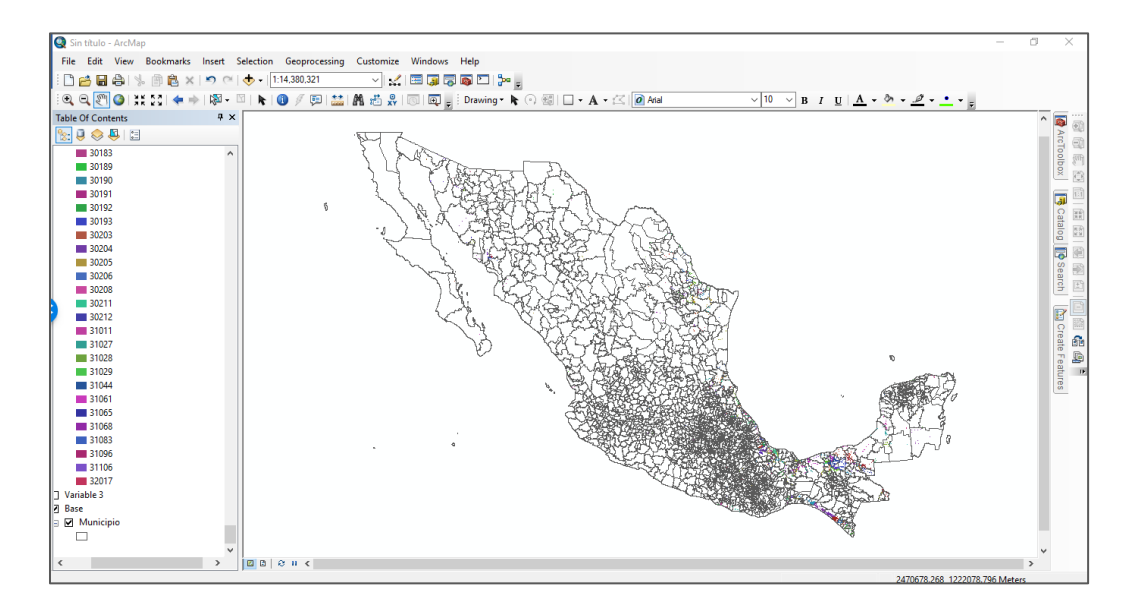

La cobertura "Zpecuaria\_ZSInundacion\_DissolveMpio" se sobrepuso con la cobertura de cuencas que cuenten con pronóstico de ríos. Para este fin se filtraron exclusivamente las cuencas de la cobertura "cuencas\_Rank" identificándolas con base al campo SPR que tengan valor 1. Por medio de una selección espacial se seleccionaron los polígonos de zonas pecuarias con riesgo de inundación por municipio y los polígonos coincidentes se marcaron con un valor 1 en el campo "PSR". Con base a esta capa se hizo una vinculación con la cobertura de municipios por medio

del campo "CveMpio" y se cargó el valor 1 en el campo "SPR" de la Base de datos de la cobertura de Municipios.

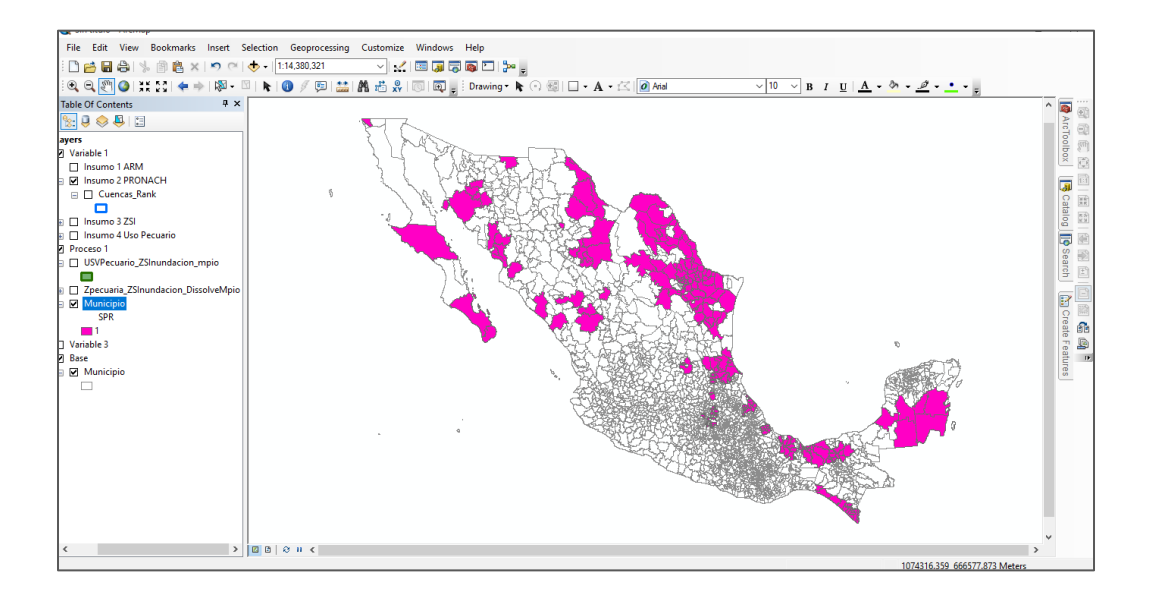

## <span id="page-14-0"></span>**4.2 Variable 2. Instrumento de Conservación Ambiental**

Objetivo: Identificar el porcentaje de vegetación natural (primaria y secundaria) que se encuentra dentro de Áreas naturales protegidas, en los tres niveles de gobierno (Federal, Estatal y Municipal) por cuenca y municipio.

### <span id="page-14-1"></span>**4.2.1 Insumos**

**Ubicación de las Áreas naturales protegidas descargadas de la página de CONABIO [\(www.conabio.gob.mx/informacion/gis/\)](http://www.conabio.gob.mx/informacion/gis/)**

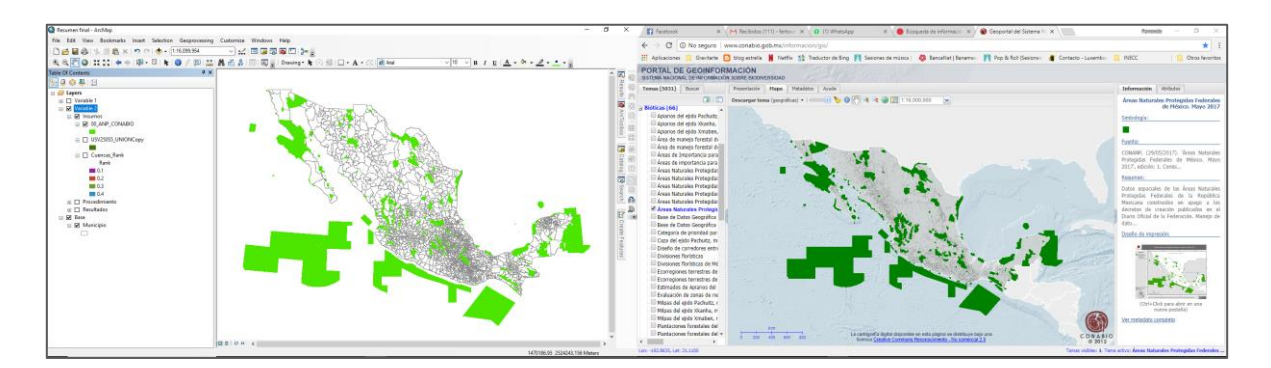

#### **Vegetación Natural (primaria y secundaria) con respecto a la cobertura de la "serie V de vegetación y uso de suelo del INEGI"**

En donde se identificó en el campo "Agrupado" con valor de 1 los polígonos de vegetación natural, considerando la vegetación primaria y secundaria descrita en el campo "DESVEG".

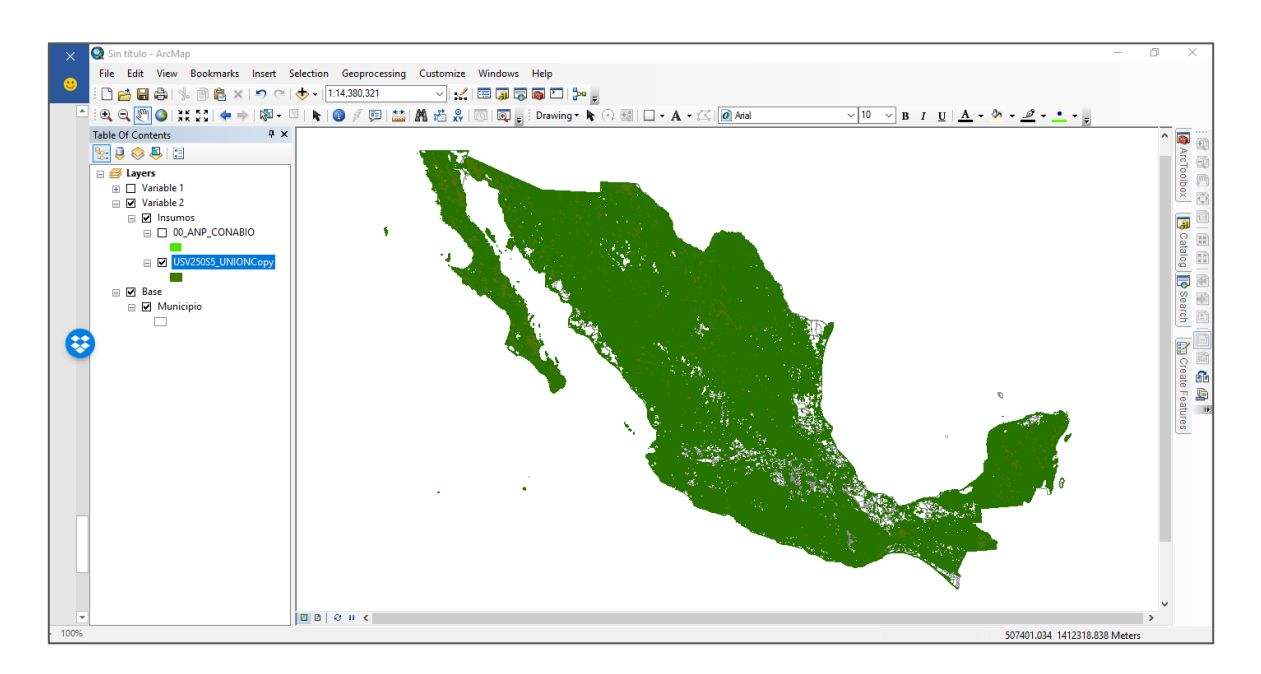

#### **Cuencas definidas por su valor de "ranqueo" asociado, entregado por el INEEC de acuerdo con la geometría de la cuenca.**

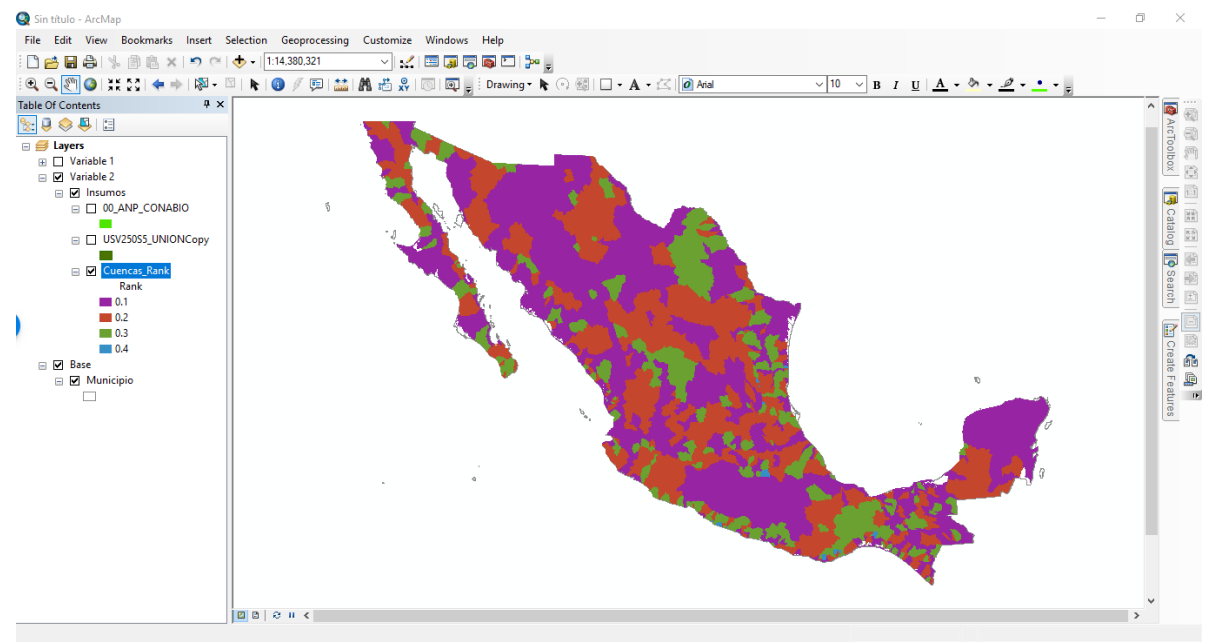

El valor se tomó de la columna "Rank" de la cobertura "Cuencas\_Rank"

### <span id="page-15-0"></span>**4.2.2 Procedimiento**

Para generar esta variable por municipio se generó un mapa de coincidencia espacial, mediante la función de intersección, entre las áreas naturales protegidas, la vegetación Natural, las cuencas y los municipios. La cobertura resultante se llamó "VNatural\_ANP\_Cuenca\_Mpio".

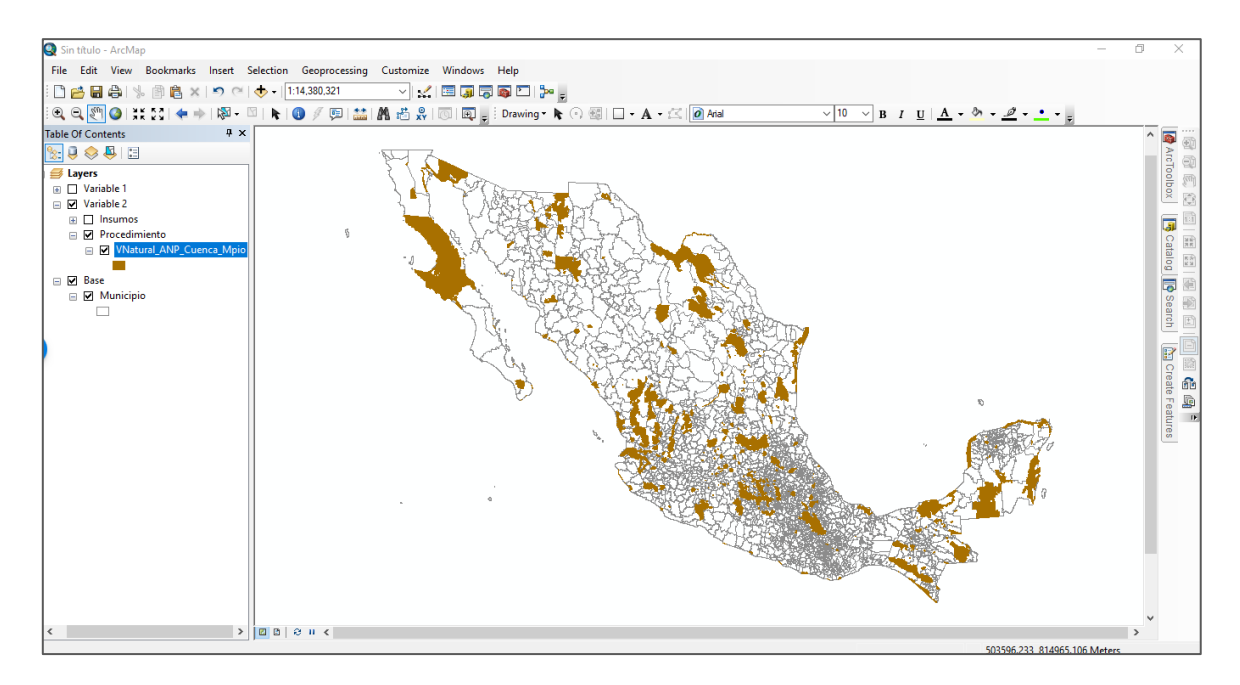

Los polígonos de esta cobertura corresponden a la vegetación natural contenida dentro de Áreas naturales protegidas y los polígonos resultantes están divididos de acuerdo con el municipio y cuenca, debido a que en un mismo municipio pueden intersecar con más de una cuenca Hidrológica.

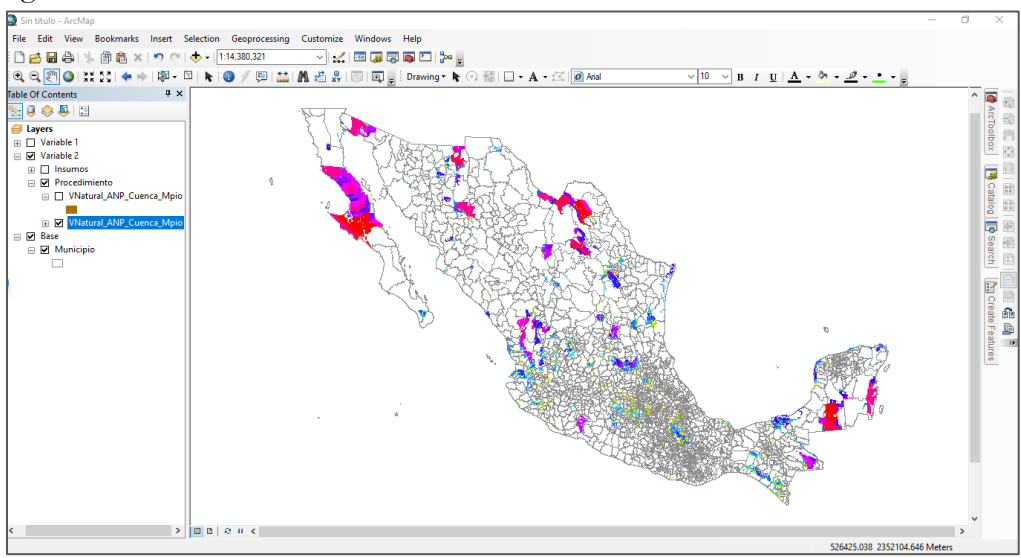

Para el algoritmo final se calculó el área que ocupa la vegetación natural por cuenca mediante una función de Intersección entre las cuencas y la "cobertura de uso de suelo y vegetación serie V del INEGI", filtrando solo la vegetación natural mediante el campo "Agrupado" que contengan el valor de "Veg\_Natural". El resultado se llamó "VNatural\_Cuenca" y a esta cobertura se le aplicó una acción de disolver con base en campo "FID\_Cuenca" generando una nueva cobertura nombrada "VNatural\_DissolveCuenca" en donde se agrupan todas las áreas de vegetación natural por cuenca.

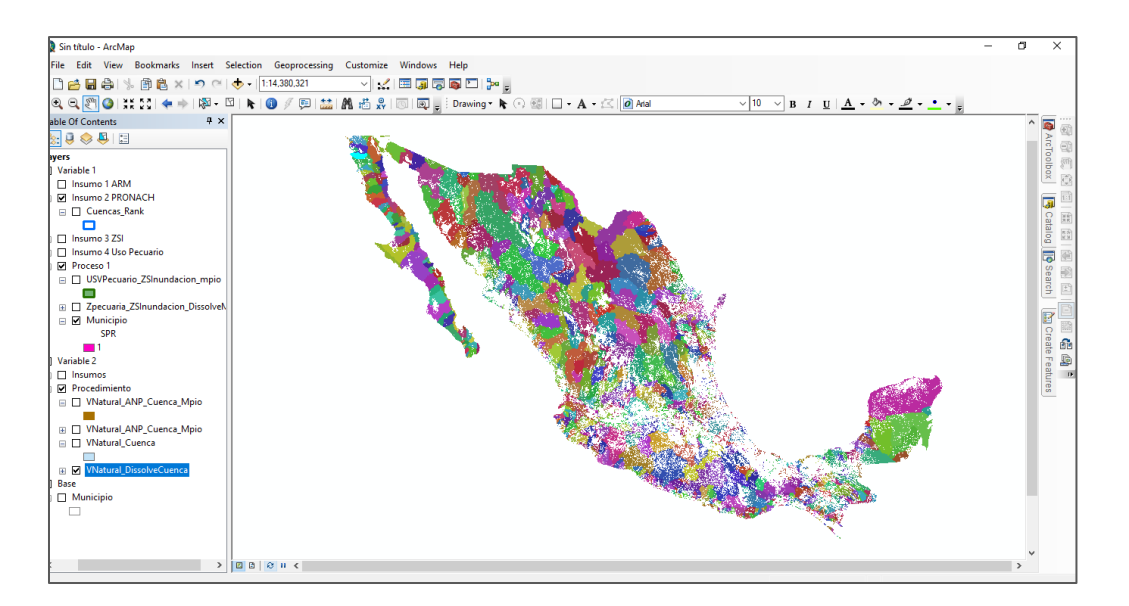

Con base a esta cobertura se llenó el campo "VNat\_cuenc" en la cobertura "VNatural\_PSA\_DisolveCuenca\_Mpio" que describe el área de vegetación natural de cada una de las cuencas existentes.

En la cobertura anteriormente descrita se tiene el área de la vegetación natural coincidente con el área natural protegida, y usando el área de vegetación natural por cuenca y el área de vegetación natural dentro de un Área Natural Protegida se calculó el porcentaje que representa la vegetación natural dentro de la Áreas naturales protegidas con respecto a el área de la vegetación natural de toda la cuenca y se cargó en el campo "PorPSA\_Cue"

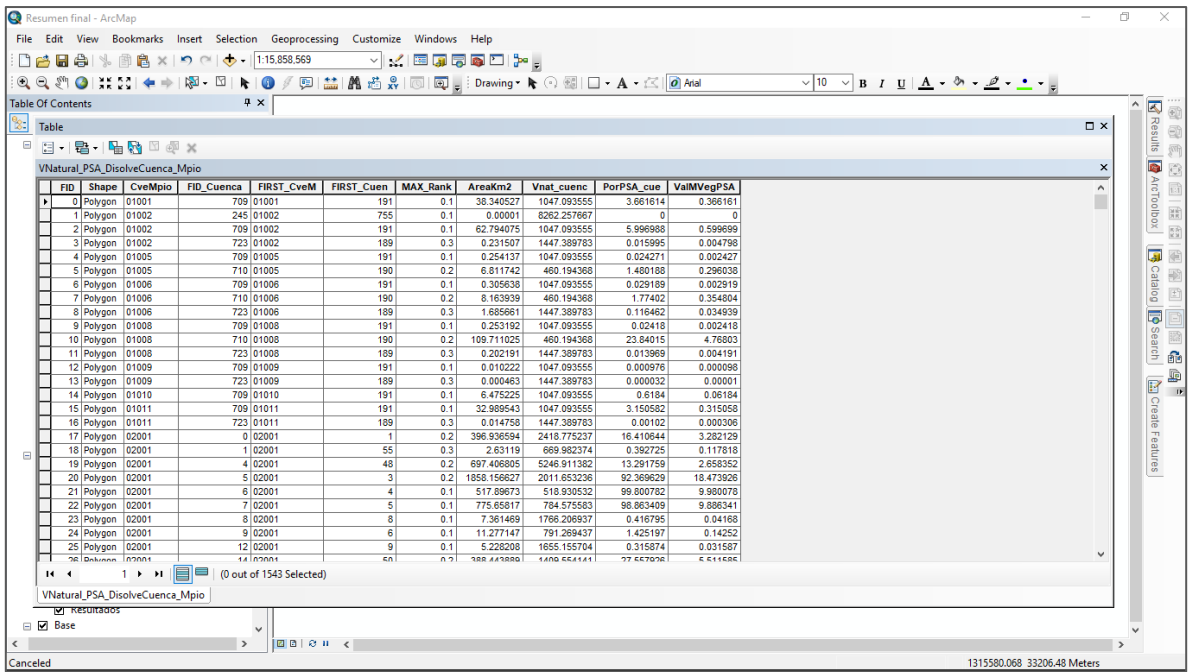

Este porcentaje se multiplico por el valor de ranqueo registrado en el campo "MAX\_Rank" y el resultado se almaceno en el campo "ValMVegPSA" de la misma cobertura.

Sin embargo, esta información todavía se encuentra por cuenca-Municipio por lo que se aplicó la función "Summarize" sobre el campo "CveMpio" generando una tabla dbf de todos los municipios donde se sumaron todos los valores de "ValMVegPSA" de los poligonos pertenecientes a un mismo municipio. La tabla es un Dbf llamado "Val\_Mun\_VegPSA"

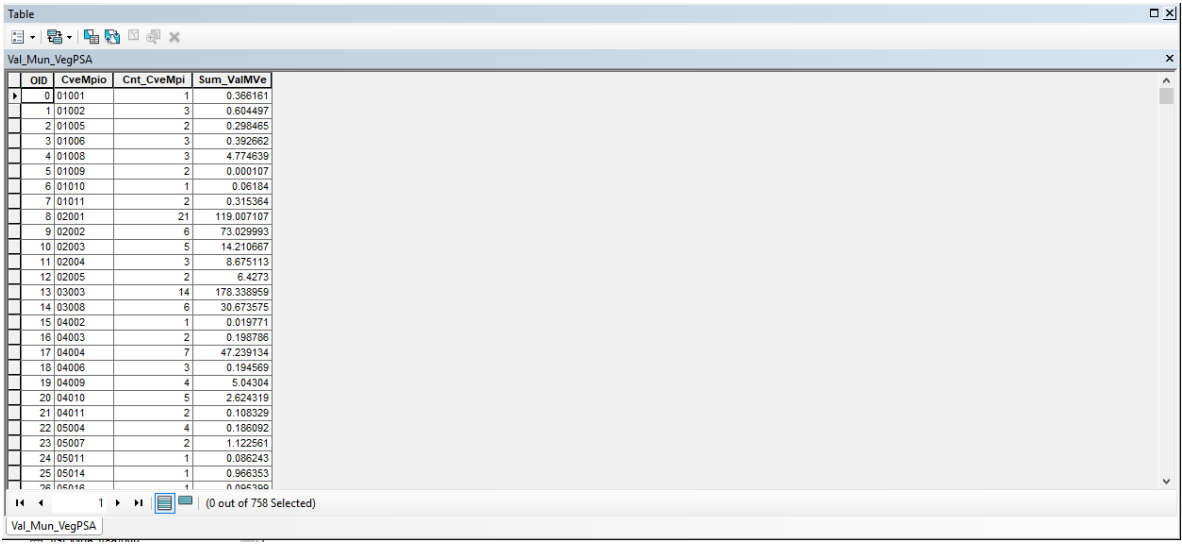

La tabla "Val\_Mun\_VegPSA" se unió por medio del campo "CveMpio" con la cobertura de municipios y se llenó el campo "VMunVegPSA" en la cobertura de Municipios.

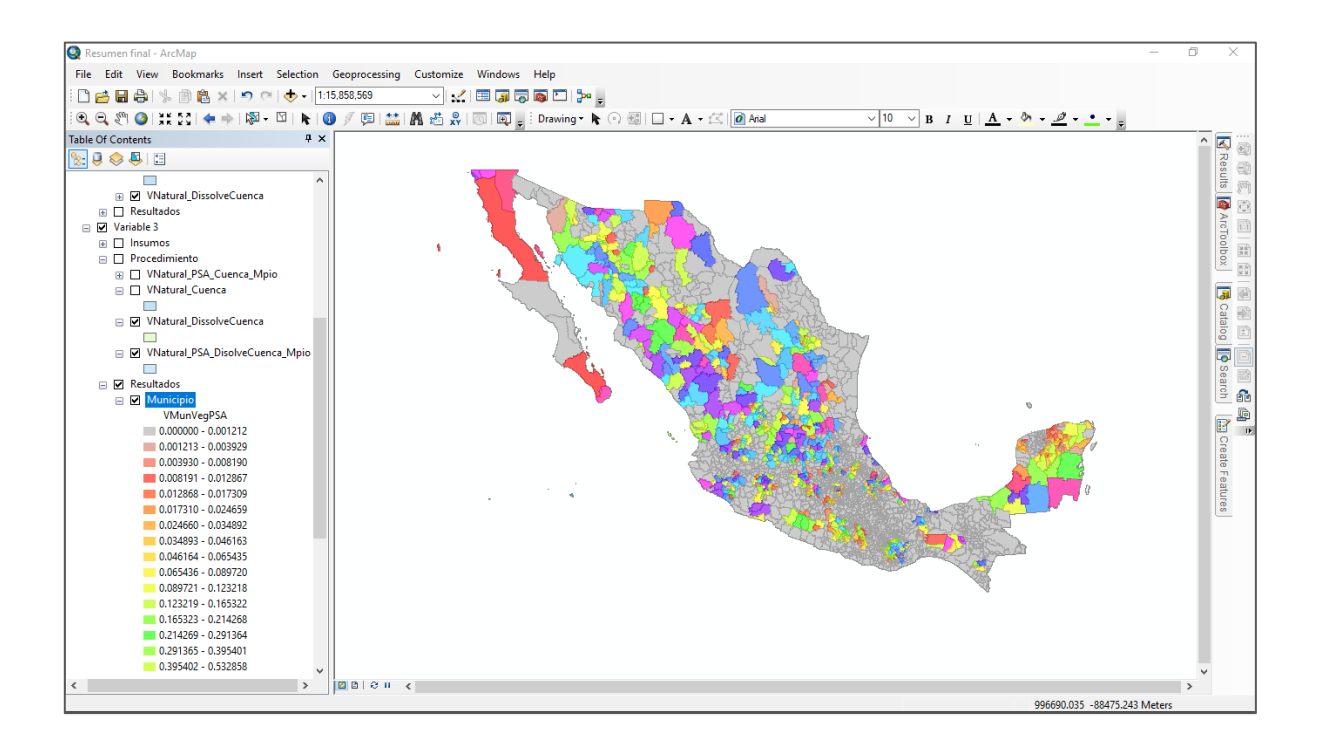

## <span id="page-19-0"></span>**4.3 Variable 3. Instrumento de Conservación Ambiental**

Objetivo: Identificar el porcentaje de vegetación natural (primaria y secundaria) que se encuentra dentro de Áreas elegibles para Pago por Servicios Ambientales (PSA) por cuenca y municipio.

### <span id="page-19-1"></span>**4.3.1 Insumos**

#### **Ubicación de las Áreas elegibles para Pago por Servicios Ambientales (PSA) de la página de CONABIO** *(http://www.conafor.gob.mx/portal/index.php/tramitesy-servicios/apoyos/compensacion-ambiental/areas-prioritarias).*

La información se descargó en formato shp y mediante la función "merge" se fusionaron en un solo archivo las PSA de todo el país en un archivo llamado "00\_PSA\_CONAFOR.shp"

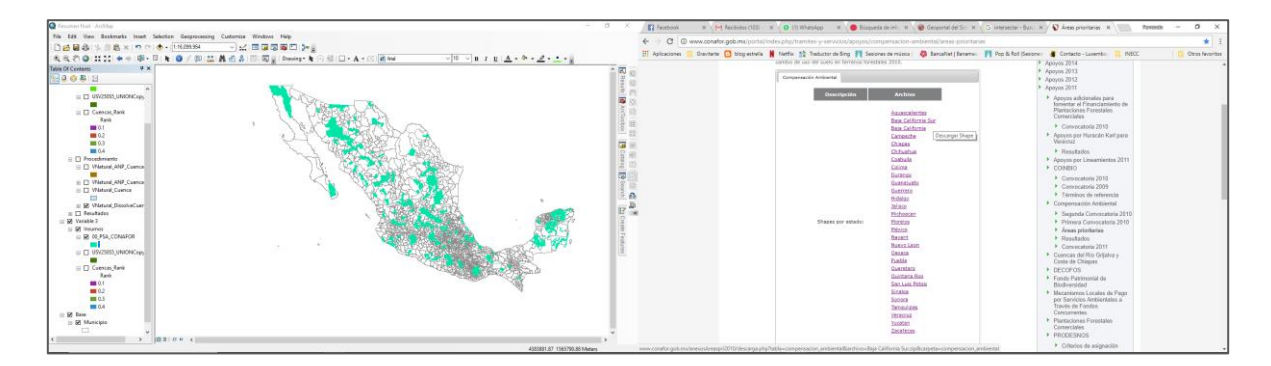

#### **Vegetación Natural (primaria y secundaria) con respecto a la cobertura de la "serie V de vegetación y uso de suelo del INEGI"**

En donde se identificó en el campo "Agrupado" con valor de 1 los polígonos de vegetación natural, considerando la vegetación primaria y secundaria descrita en el campo "DESVEG".

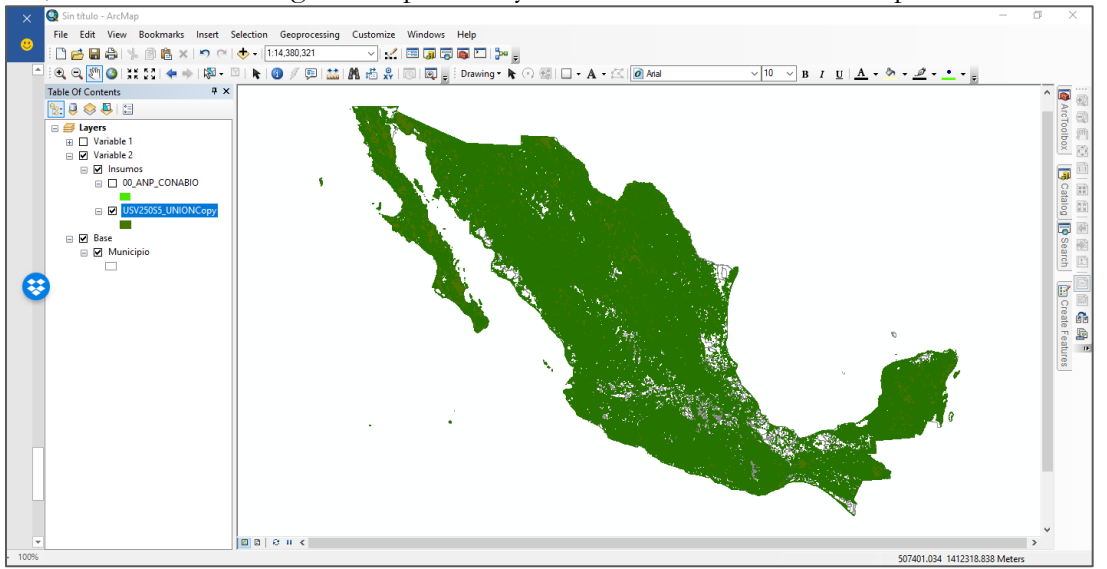

**Cuencas definidas por su valor de "ranqueo" asociado, entregado por el INEEC de acuerdo con la geometría de la cuenca.**

El valor se tomó de la columna "Rank" de la cobertura "Cuencas\_Rank"

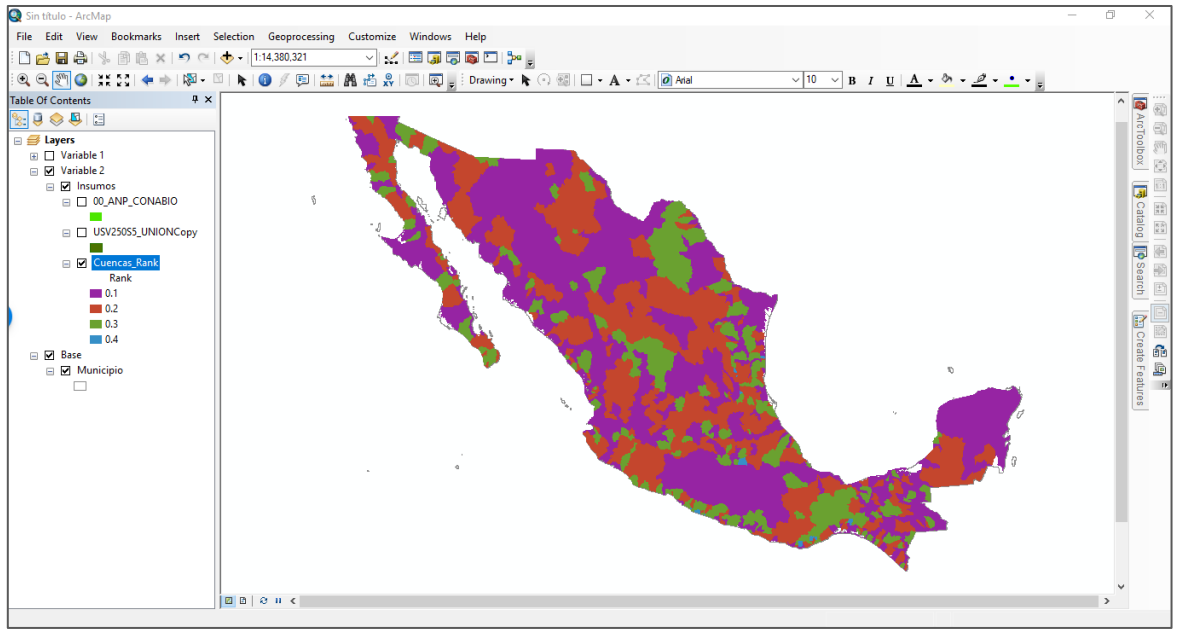

### <span id="page-20-0"></span>**4.3.2 Procedimiento**

Para generar esta variable por municipio se generó un mapa de coincidencia espacial, mediante la función de intersección, entre las Áreas elegibles para Pago por Servicios Ambientales, la vegetación Natural, las cuencas y los municipios. La cobertura resultante se llamó "VNatural\_PSA\_Cuenca\_Mpio.shp ".

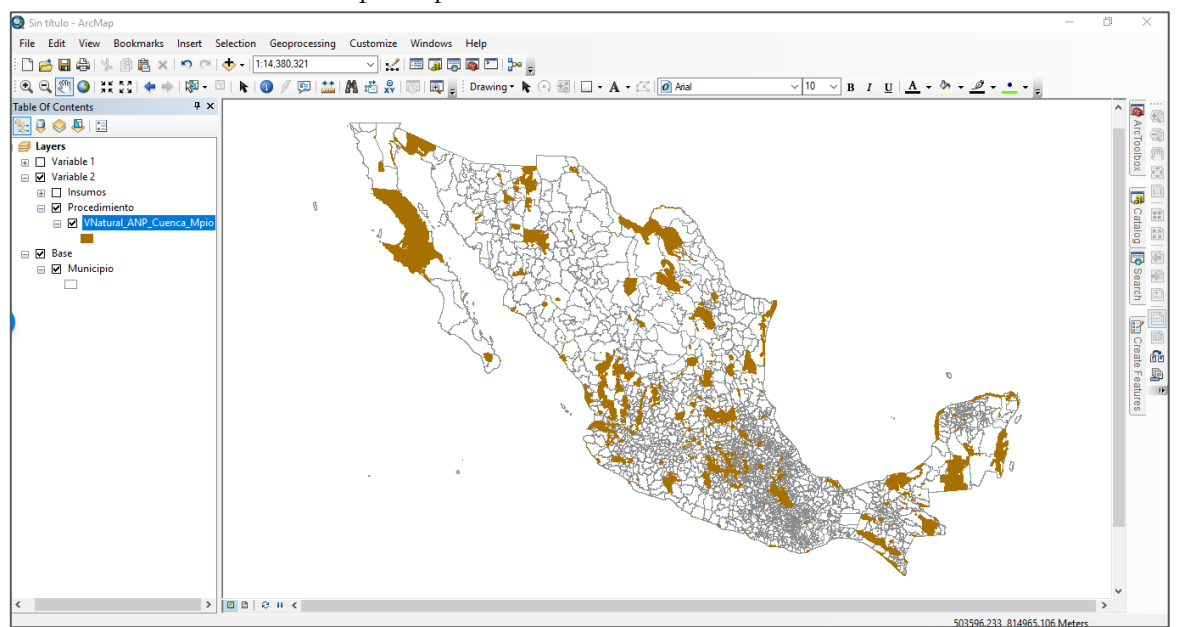

Los polígonos de esta cobertura corresponden a la vegetación natural contenida dentro Áreas elegibles para Pago por Servicios Ambientales y los polígonos resultantes están divididos de acuerdo con el municipio y cuenca, debido a que en un mismo municipio pueden intersecar con más de una cuenca Hidrológica y se llama "VNatural\_PSA\_Cuenca\_Mpio.shp"

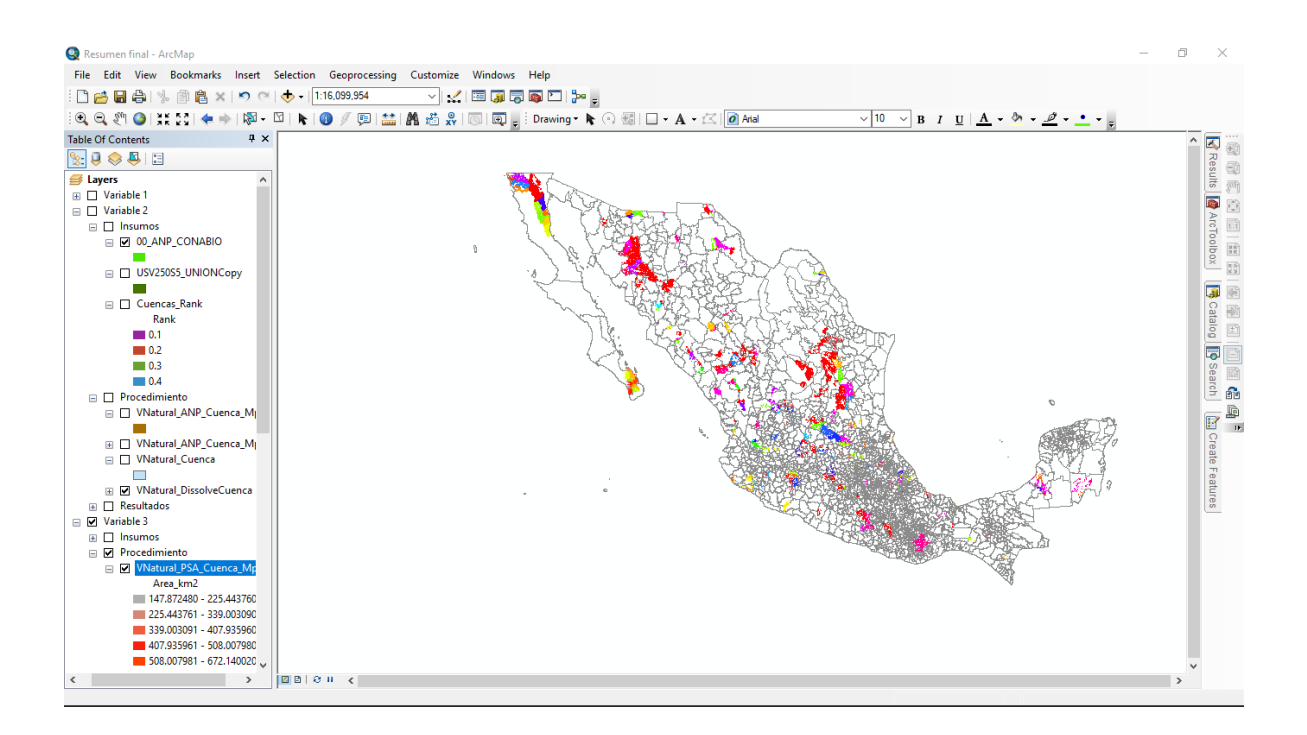

Para el algoritmo final se calculó el área que ocupa la vegetación natural por cuenca mediante una función de Intersección entre las cuencas y la "cobertura de uso de suelo y vegetación serie V del INEGI", filtrando solo la vegetación natural mediante el campo "Agrupado" que contengan el valor de "Veg\_Natural". El resultado se llamó "VNatural\_Cuenca" y a esta cobertura se le aplicó una acción de disolver con base en campo "FID\_Cuenca" generando una nueva cobertura nombrada "VNatural\_DissolveCuenca" en donde se agrupan todas las áreas de vegetación natural por cuenca.

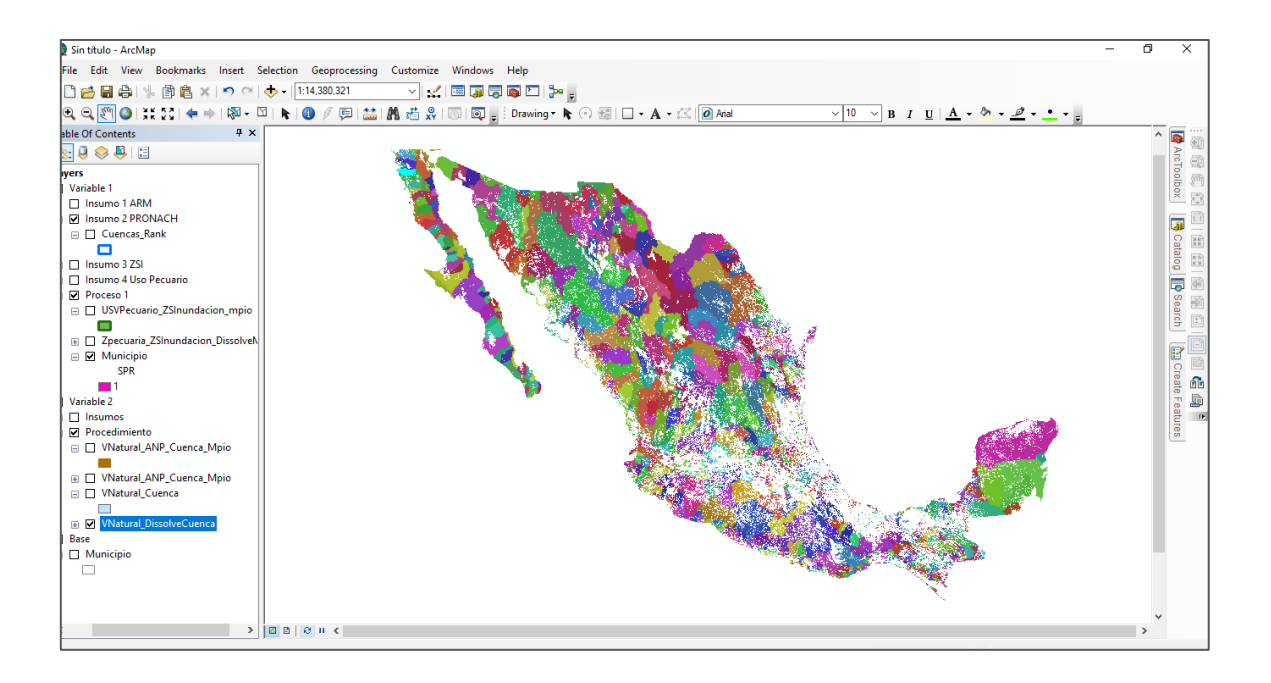

Con base a esta cobertura se llenó el campo "VNat\_cuenc" en la cobertura "VNatural\_ ANPPSA \_Cuenca\_Mpio" que describe el área de vegetación natural de cada una de las cuencas existentes.

En la cobertura anteriormente descrita se tiene el área de la vegetación natural coincidente con el área natural protegida, y usando el área de vegetación natural por cuenca y el área de vegetación natural dentro de un Área Natural Protegida se calculó el porcentaje que representa la vegetación natural dentro de la Áreas naturales protegidas con respecto a el área de la vegetación natural de toda la cuenca y se cargó en el campo "PorANP\_Cue"

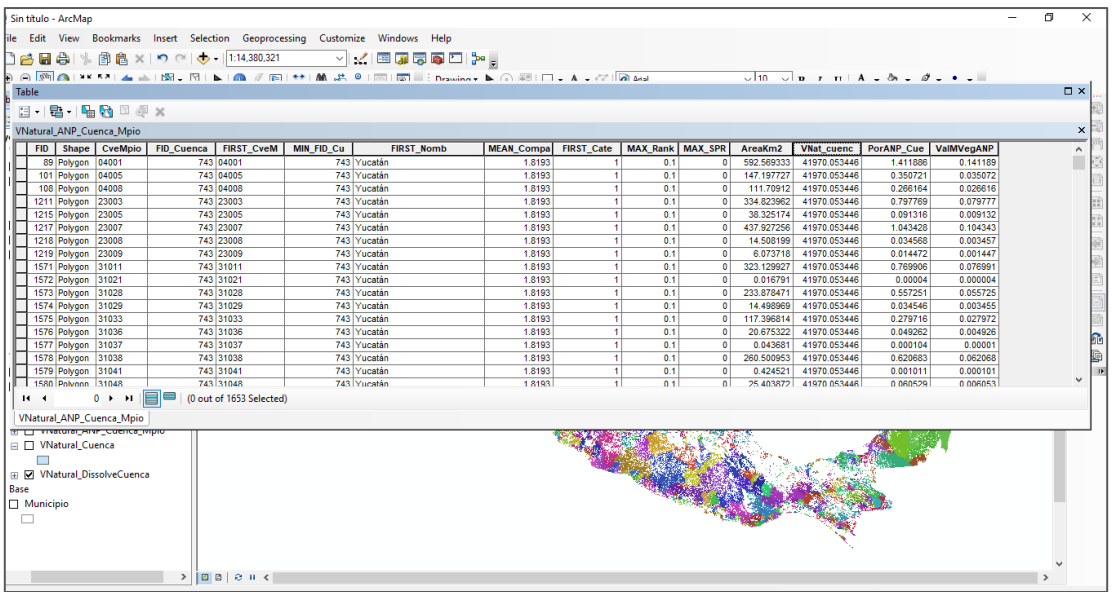

Este porcentaje se multiplico por el valor de ranqueo registrado en el campo "MAX\_Rank" y el resultado se almaceno en el campo "ValMVegANP" de la misma cobertura.

Sin embargo, esta información todavía se encuentra por cuenca-Municipio por lo que se aplicó la función "Summarize" sobre el campo "CveMpio" generando una tabla dbf de todos los municipios donde se sumaron todos los valores de "ValMVegANP" de los poligonos pertenecientes a un mismo municipio. La tabla es un Dbf llamado "Val\_Mun\_VegANP"

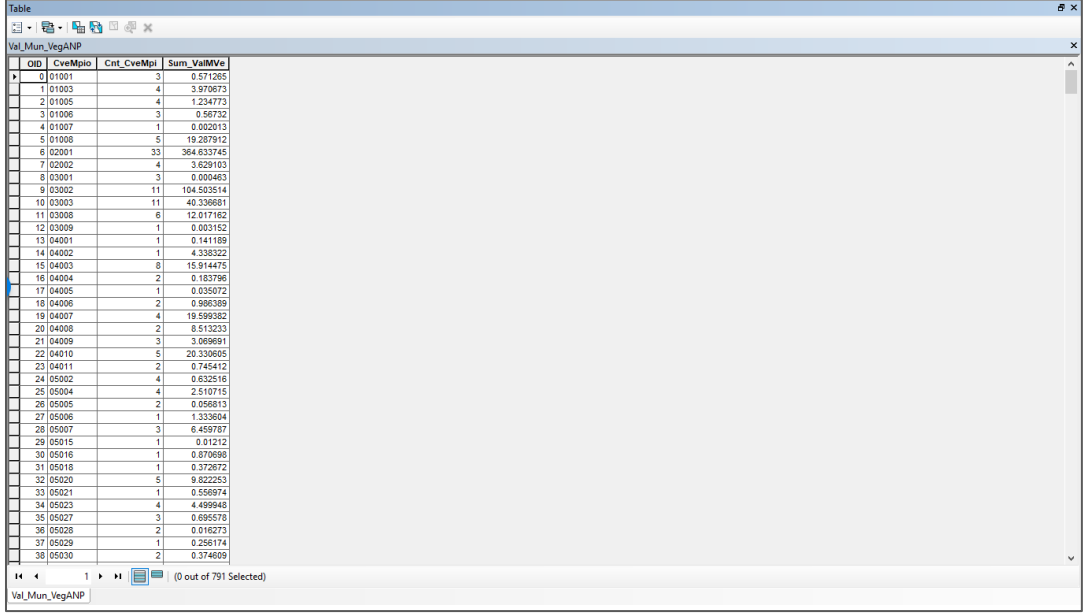

La tabla "Val\_Mun\_VegANP" se unió por medio del campo "CveMpio" con la cobertura de municipios y se llenó el campo "VMunVegANP" en la cobertura de Municipios.

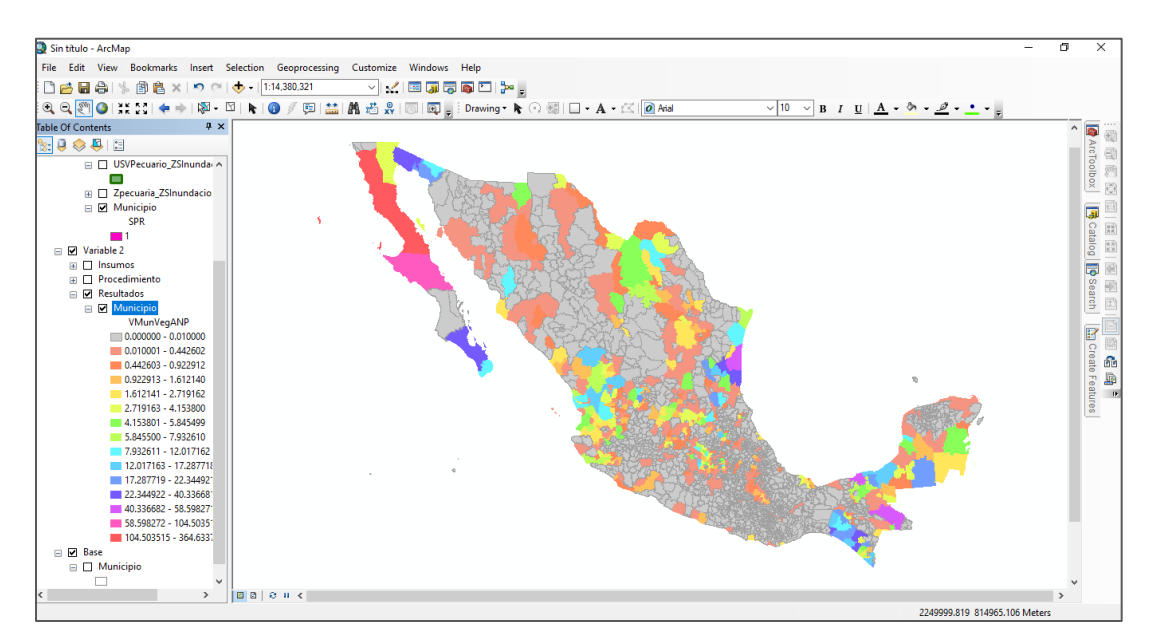

## <span id="page-24-0"></span>**4.4 Variable 4. Instrumentos de Prevención.**

Objetivo: Identificación del porcentaje de la superficie sembrada que se dedica a la producción de forraje, de acuerdo con lo reportado en el sistema SIACON\_NG para producción de forrajes de diversas especies vegetales, con respecto a la superficie de uso agrícola, de temporal y riego.

### <span id="page-24-1"></span>**4.4.1 Insumos**

#### **El SIACOM del [Servicio de Información Agroalimentaria y Pesquera](https://www.gob.mx/siap) [\(https://www.gob.mx/siap/acciones-y-programas/produccion-pecuaria\)](https://www.gob.mx/siap/acciones-y-programas/produccion-pecuaria)**

Reporta el área destinada a producción de forraje por municipio, esta tabla se convirtió a una base de Datos en Acces y se corrigieron los nombres de los municipios para poder unirlos con la cobertura "Municipios".

El proceso de limpieza de la base de datos requirió revisar por estado la congruencia de nombres de municipios ya que hay un grado importante de divergencia en la forma de escribir los nombres de los municipios.

El resultado se encuentra en la cobertura "Municipios\_Forrajes.Shp" en la columna "Siap\_Forra"

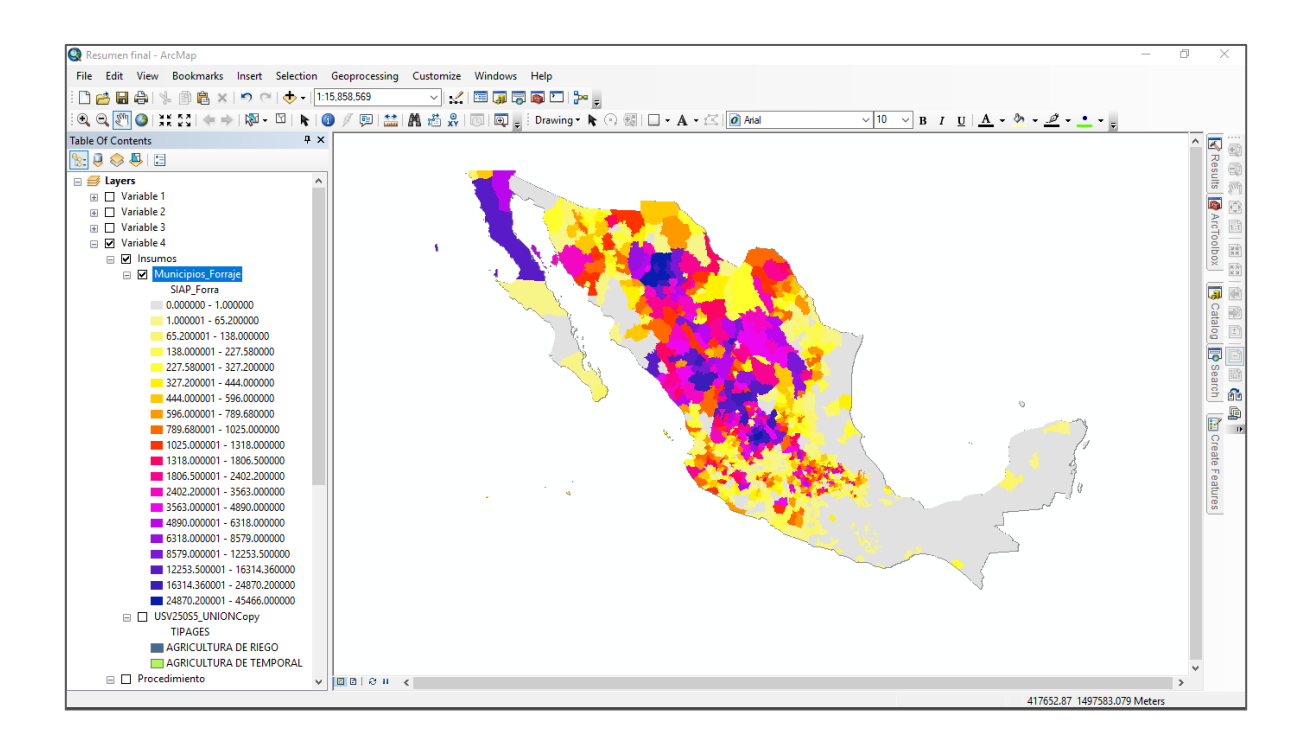

#### **De la cobertura de Uso de suelo y vegetación Serie V del INEGI**

Se consideró del campo "TIPAGES" los valores de "AGRICULTURA DE RIEGO" y "AGRICULTURA DE TEMPORAL"

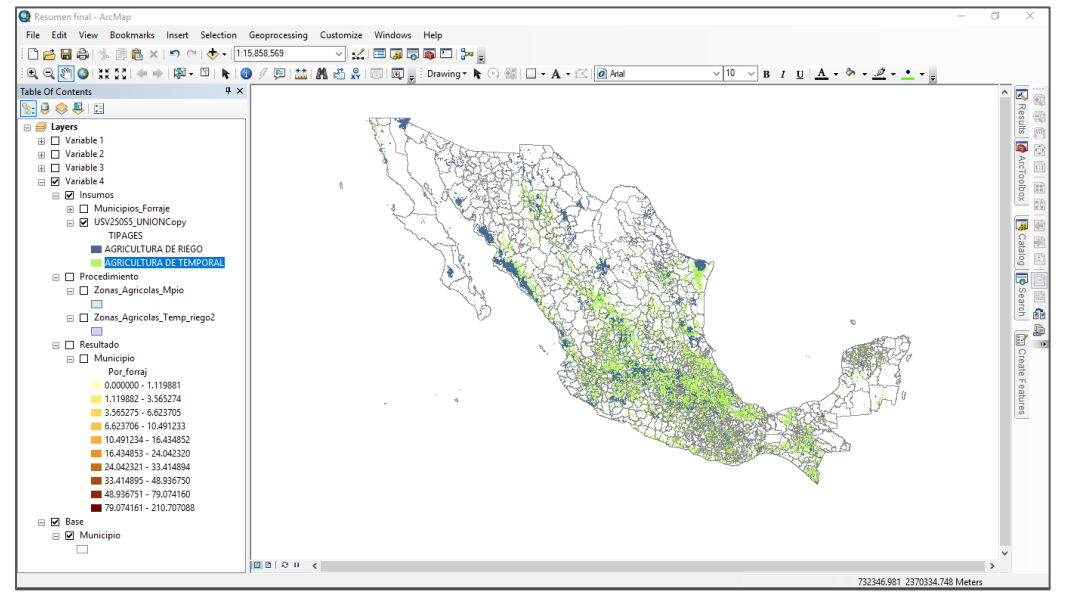

### <span id="page-25-0"></span>**4.4.2 Procedimiento**

Para sacar el área agrícola por municipio se usó la cobertura de "USV250S5\_UNIONCopy" filtrada por el campo "TIPAGES" que cumpliera con la sentencia ""TIPAGES" = 'AGRICULTURA DE RIEGO' OR "TIPAGES" = 'AGRICULTURA DE TEMPORAL'", con este filtro se llenó el campo "Agrupa1" con el valor "Actividad Agricola" para tener solamente la superficie de territorio destinada a actividad agrícola, ya sea de temporal o de riego.

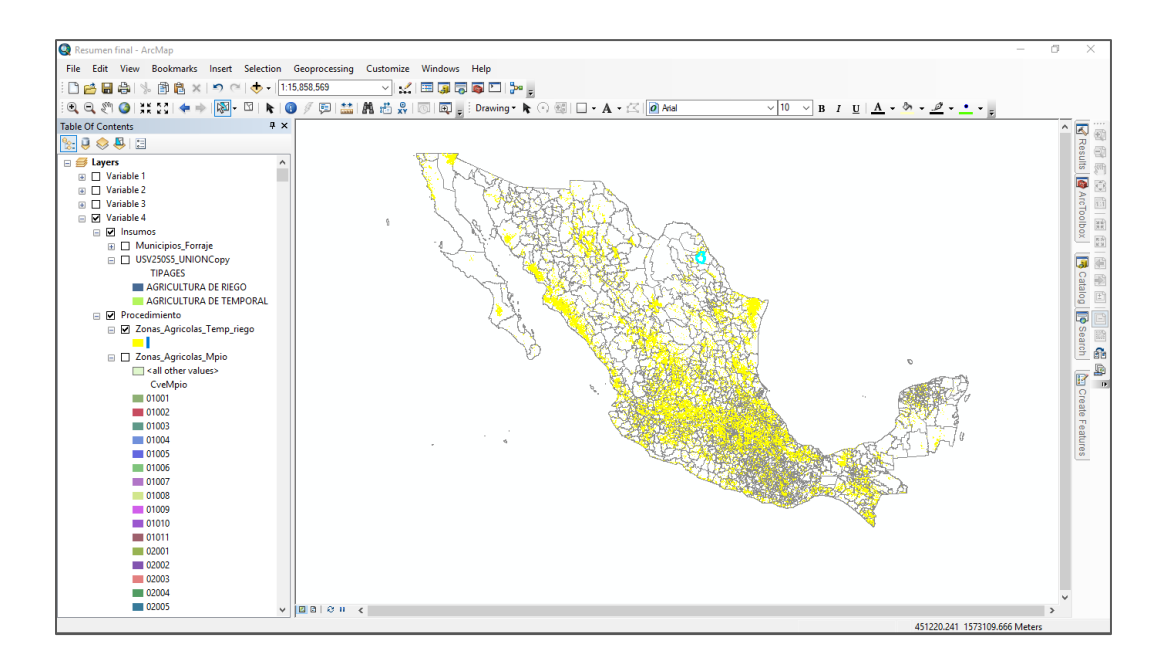

Esta cobertura filtrada se interseco con la cobertura de "Municipios" para tener una cobertura del área agrícola por Municipio, la cobertura resultante se llamó "Zonas\_Agricolas\_Temp\_riego.shp".

Esta cobertura se convirtió en "Zonas\_Agricolas\_Mpio.shp" a través de un proceso de "Dissolve" con base en el campo "CveMpio", para obtener en un solo elemento, que puede estar compuesto de varios polígonos, toda el área destinada a producción agrícola por Municipio.

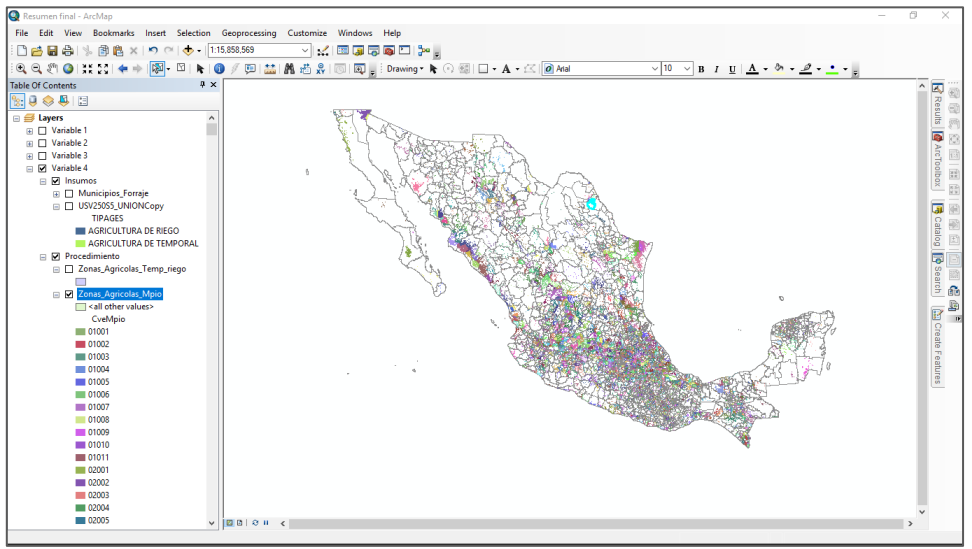

Esta cobertura se vinculó a la cobertura "Municipios" por medio del campo "CveMpio" en las dos tablas y se cargo en "Municipios" el campo "Sup\_Agrico".

Con la calculadora de campos ("Field Calculator") se cargó en el campo "Por\_forraj" el porcentaje de superficie destinada a forraje por municipio con respecto a la superficie de Actividad agrícola por Municipio.

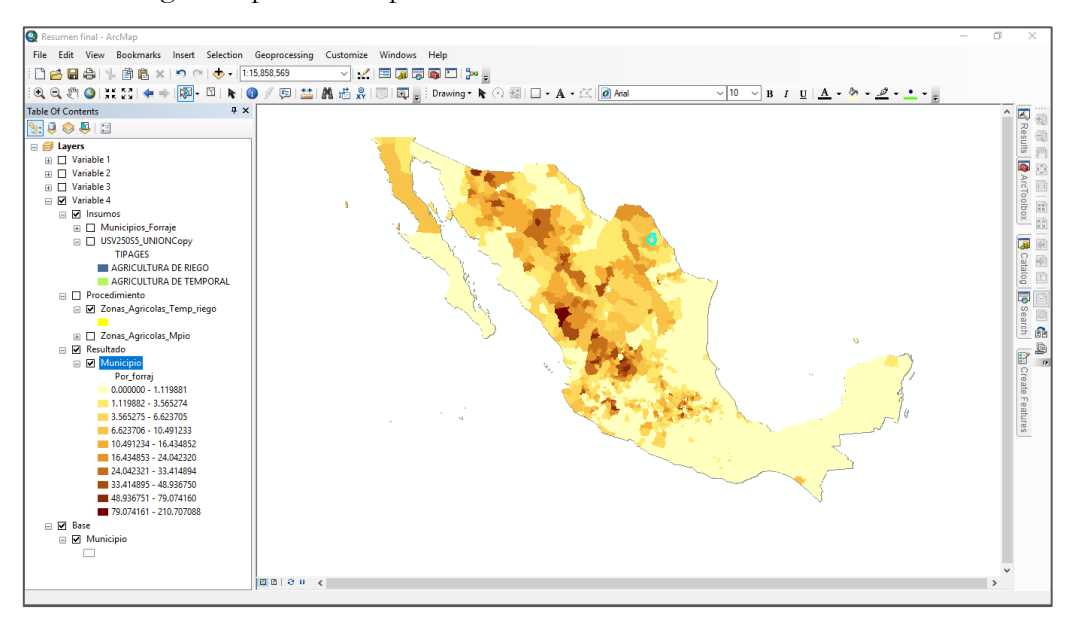

## <span id="page-27-0"></span>**4.5 Variable 5. Población**

Objetivo: identificar los elementos que comprometen la disminución de la disponibilidad de agua para uso público urbano.

### <span id="page-27-1"></span>**4.5.1 Insumos**

**La cobertura de disponibilidad de agua por cuenca se entregó como "Disponibilidad\_Cuencas757.shp", en la que se indicaba la disposición media de agua por cuenca en el campo "D".**

Este dato se actualizo con la información del Diario Oficial de la Federación del 07/07/2016 (http://www.dof.gob.mx/nota\_detalle.php?codigo=5443858&fecha=07/07/2016).

La información se extrajo del formato html como cadena de textos y se convirtió en una base de datos en ACCESS en donde se revisaron los nombres de las cuencas por región hidrológica. La tabla resultante se encuentra en la tabla CuencasD y se creó el campo D2018 para indicar que es el último valor registrado.

Esta tabla se vinculó a la tabla de la cobertura "Disponibilidad\_Cuencas757.shp", en donde se agregaron dos campos "D2018" en donde se cargó la información de demanda media más actual proveniente de la base de datos de Access. El segundo campo se llama "Clas2018" que describe la clasificación más actual.

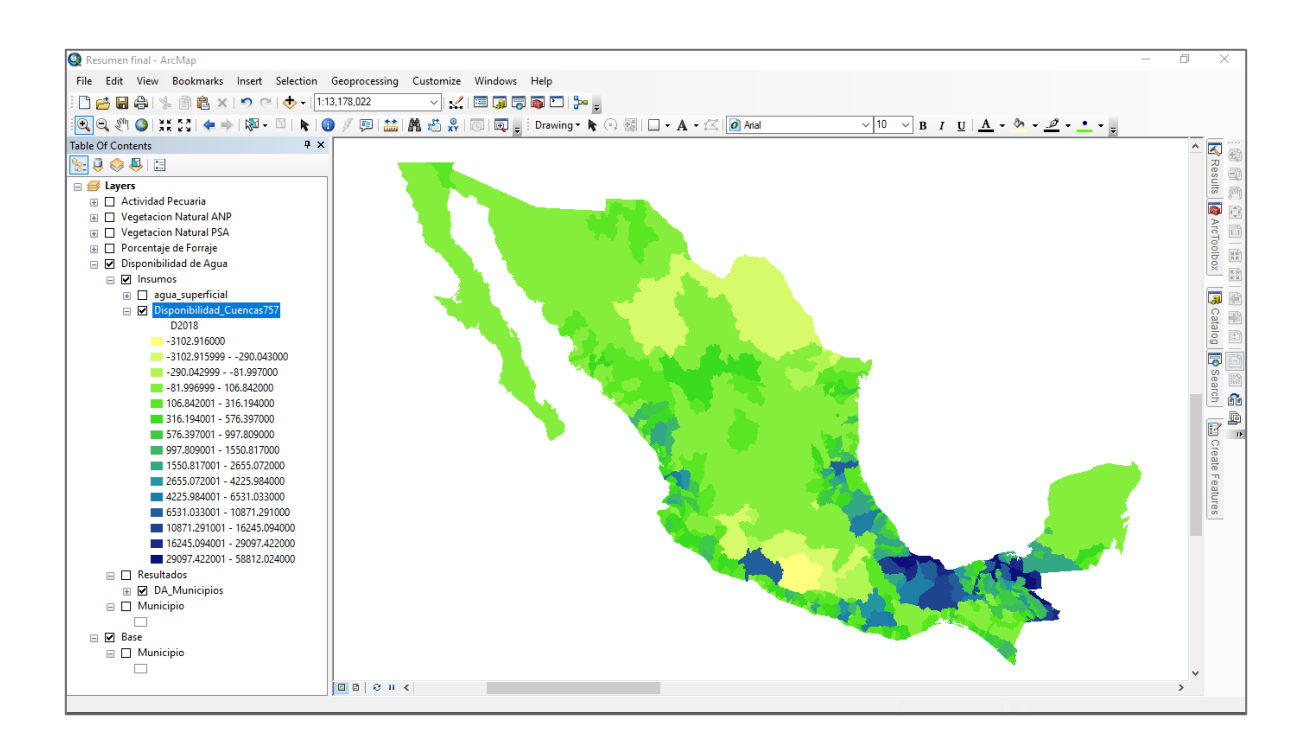

#### **"Agua superficial.shp" es la cobertura que describe los aprovechamientos de agua superficial.**

Indicando en su base de datos la cuenca hidrológica, la clave del Municipio y el tipo de uso del aprovechamiento.

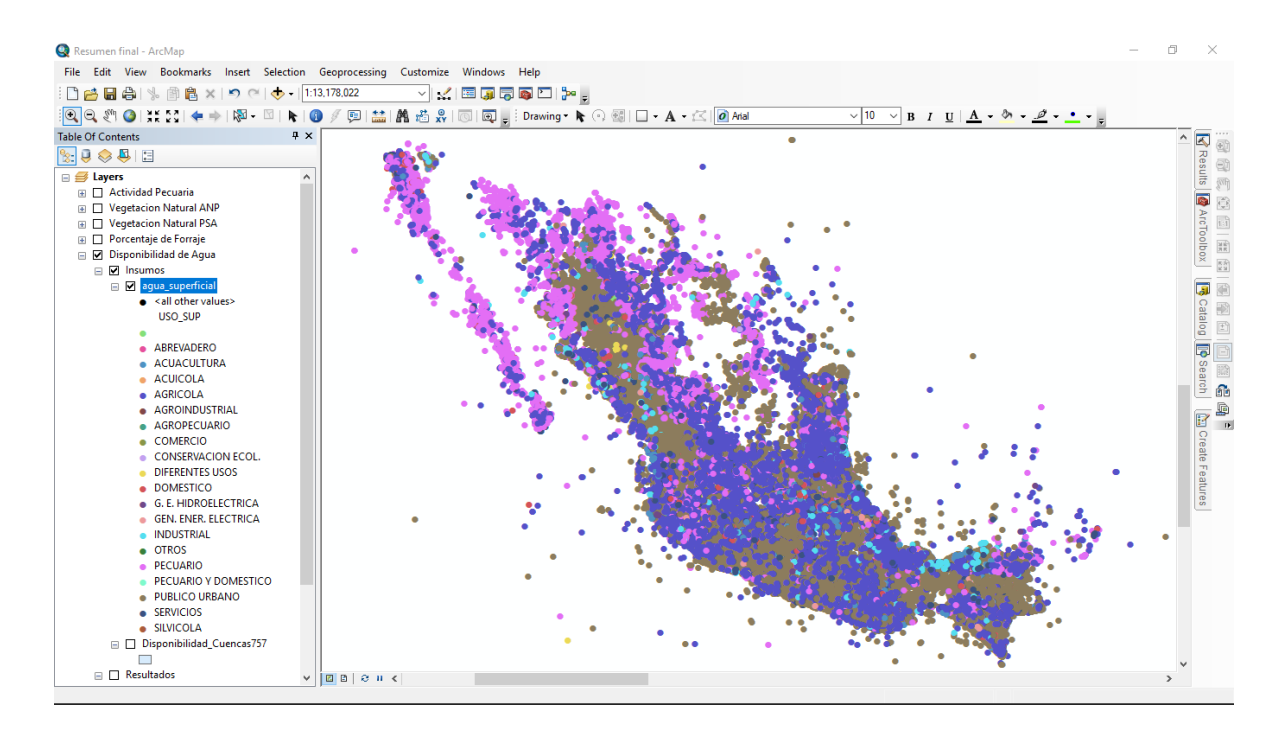

### <span id="page-28-0"></span>**6.1.1 Procedimiento**

La tabla Dbf de la cobertura "Agua superficial.shp" se importo a Acces en donde se corrió una consulta de agrupación por Municipio y uso superficial, sumando los valores de la capa "VOL\_CONS" para calcular el volumen de agua consumido por municipio y tipo de uso, generando una consulta llamada "AS\_por municipio\_Uso".

A través de una consulta de referencias cruzadas se generó la tabla "DA\_MPIO" en donde se convierten los campos de USO\_SUP a columnas, de manera que la información se presenta por municipio con los volúmenes de agua por cada tipo de uso.

| カーウーキ<br>日                                    |                    |                |                                                                                                    |              | Herramientas de tabla | o                   |  |  |  |  |              |                 |                          |
|-----------------------------------------------|--------------------|----------------|----------------------------------------------------------------------------------------------------|--------------|-----------------------|---------------------|--|--|--|--|--------------|-----------------|--------------------------|
| Crear<br>Archivo<br>Inicio                    |                    | Datos externos | Herramientas de base de datos                                                                                                    | Campos       | Tabla                 | Q ;Qué desea hacer? |  |  |  |  |              |                 | $\bullet$                |
| Todos los objet <sup>®</sup> «                |                    |                | CuencasD   aguaSup   DA_MPIO                                                                                                    |              |                       |                     |  |  |  |  |              |                 | $\times$                 |
| <b>Buscar</b>                                 | م                  |                | CVE GEOES + ABREVADER + ACUACULTU + ACUICOLA + AGRICOLA + AGROINDUS + AGROPECU/ + COMERCIO + CONSERVAC + DIFERENTES + DOMESTICO + G E HIDROI + |              |                       |                     |  |  |  |  |              |                 |                          |
| <b>Tablas</b>                                 | $\hat{\mathbf{x}}$ | 01001          |                                                                                                    |              |                       | 31571996            |  |  |  |  | 70611        |                 |                          |
| aguaSup                                       |                    | 01002          |                                                                                                    |              |                       | 7890592             |  |  |  |  |              | $\mathbf{0}$    |                          |
| AS_por municipio_Uso                          |                    | 01003          |                                                                                                    |              |                       | 44826573            |  |  |  |  | 8000         |                 |                          |
|                                               |                    | 01004          |                                                                                                    |              |                       | 3243432             |  |  |  |  |              |                 |                          |
| <b>ED</b> CuencasD                            |                    | 01005          |                                                                                                    |              |                       | 11815954            |  |  |  |  | 37324        |                 |                          |
| <b>EDA_MPIO</b>                               |                    | 01006          |                                                                                                    |              |                       | 754410              |  |  |  |  | 35251        | 2556            |                          |
| <b>Disponibilidad</b>                         |                    | 01007          |                                                                                                    | 12700        |                       | 2740398             |  |  |  |  |              | 16000           |                          |
| <b>Consultas</b>                              | 会                  | 01008          |                                                                                                    |              |                       | 7145480             |  |  |  |  | $\mathbf{0}$ | 16880           |                          |
| 齳<br><b>CRUCE CUENCAS</b>                     |                    | 01009          |                                                                                                    |              |                       | 887704              |  |  |  |  | $\mathbf{0}$ |                 |                          |
|                                               |                    | 01010          |                                                                                                    |              |                       | 8365134             |  |  |  |  | $\mathbf{0}$ |                 |                          |
| 羀<br>AS por Mpio<br>m<br>Copia de AS_por Mpio |                    | 01011          |                                                                                                    |              |                       | 154938              |  |  |  |  |              |                 |                          |
|                                               |                    | 02001          | 803                                                                                                    | $\mathbf{0}$ |                       | 10813521.68         |  |  |  |  |              | 47326.42        |                          |
|                                               |                    | 02002          |                                                                                                    | 1490000      |                       | 9578845.5           |  |  |  |  |              | 2118            |                          |
|                                               |                    | 02003          |                                                                                                    | $\mathbf{0}$ |                       | 505020              |  |  |  |  |              | 1600.25         |                          |
|                                               |                    | 02004          |                                                                                                    |              |                       | 454810              |  |  |  |  |              |                 |                          |
|                                               |                    | 02005          |                                                                                                    |              |                       | 122726              |  |  |  |  |              |                 |                          |
|                                               |                    | 03001          |                                                                                                    |              |                       | 4342700             |  |  |  |  |              |                 |                          |
|                                               |                    | 03002          |                                                                                                    |              |                       | 4168238.12          |  |  |  |  |              | 17575           |                          |
|                                               |                    | 03003          |                                                                                                    |              |                       | 11849656.2          |  |  |  |  |              | 7170            |                          |
|                                               |                    | 03008          |                                                                                                    |              |                       | 2988132             |  |  |  |  |              | 600             |                          |
|                                               |                    | 03009          |                                                                                                    |              |                       | 415780              |  |  |  |  |              | 700             |                          |
|                                               |                    | 04003          |                                                                                                    | 8100         |                       | 66982526            |  |  |  |  |              |                 |                          |
|                                               |                    | 04004          |                                                                                                    | 1312         |                       | 1947887.92          |  |  |  |  |              | 2507.5          |                          |
|                                               |                    | 04007          |                                                                                                    |              |                       | 38430170.2          |  |  |  |  |              |                 |                          |
|                                               |                    | 04009          |                                                                                                    |              |                       | 188024              |  |  |  |  |              |                 |                          |
|                                               |                    | 04010          |                                                                                                    |              |                       | 12826               |  |  |  |  |              |                 |                          |
|                                               |                    | 04011          |                                                                                                    | 3107         |                       | 2536669.15          |  |  |  |  |              |                 |                          |
|                                               |                    | 05001          |                                                                                                    |              |                       | 585648              |  |  |  |  |              |                 |                          |
|                                               |                    | 05002          |                                                                                                    |              |                       | 540000              |  |  |  |  |              |                 |                          |
|                                               |                    | 05003          |                                                                                                    |              |                       | 180000              |  |  |  |  |              |                 |                          |
|                                               |                    | $n$ cnn        |                                                                                                    |              |                       | 72500               |  |  |  |  |              |                 | $\overline{\phantom{a}}$ |
|                                               |                    |                | Registro: $M \leftarrow 1$ de 2173 $\rightarrow M \rightarrow \mathbb{Z}$ $\mathbb{Z}$ Sin filtro                                              |              | <b>Buscar</b>         | $\vert \cdot \vert$ |  |  |  |  |              |                 | $\mathbb{E}$             |
| Vista Hoja de datos                           |                    |                |                                                                                                    |              |                       |                     |  |  |  |  |              | <b>Blog Num</b> | $\mathbb{M}$<br>固        |

Esta tabla se vinculó con la cobertura de "Municipios" y se exporto como una nueva cobertura llamada "DA\_Municipios"

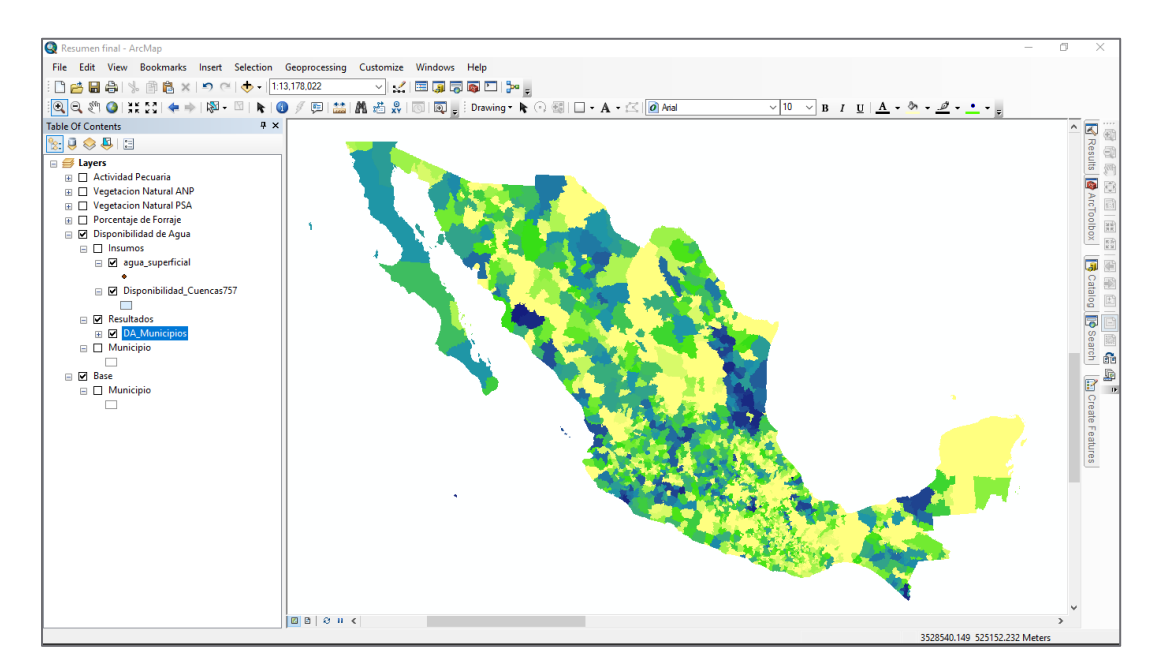

## <span id="page-30-0"></span>**5.Productos y resultados**

A través de la recopilación y sistematización de la información necesaria, se hizo la construcción geoespacial de las siguientes variables:

#### <span id="page-30-1"></span>**5.1 Variable 1. Instrumentos de prevención**

Objetivo: identificar los instrumentos de planeación que se enfocan en la prevención de eventos hidrológicos que afecten las actividades productivas, en este caso específicamente en la actividad pecuaria.

#### <span id="page-30-2"></span>**5.1.1 Resultados**

#### **Atlas municipales**

• Se distingue en la distribución de Atlas de Riesgos municipales varias tendencias:

- a) Hay estados donde es evidente la preocupación por desarrollar instrumentos, como son: Colima, Baja California Norte, Baja California Sur, Sinaloa y Quintana Roo, que tienen atlas en la mayoría de sus municipios.
- b) En los demás estados normalmente se cuenta con Atlas de Riesgo en las cabeceras municipales y municipios de mayor tamaño.
- c) Hay cierta relación entre el tamaño de los municipios y la presencia del instrumento, normalmente entre más pequeños sean los municipios, menos común es que cuenten con ARM.
- d) Las regiones montañosas de Guerrero, Puebla, Oaxaca y Veracruz y Morelos tienen una bajísima presencia de ARM como se muestra en el siguiente mapa:

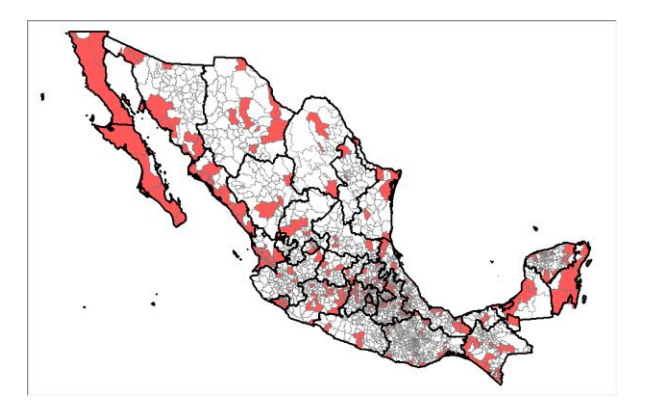

#### **Pronóstico de ríos**

La distribución de este instrumento tiene una clara tendencia a las cuencas costeras y una fuerte presencia en los estados de Nuevo León y Coahuila

Las cuencas no cercanas al mar, son pocas y aisladas, no presentan las agrupaciones que vemos en las cuencas costeras

• De la costa Centro y sur del Pacífico, sólo Chiapas cuenta con el instrumento. No hay en los demás estados hasta Sinaloa donde sólo se encuentran unas pocas, así como en Sonora.

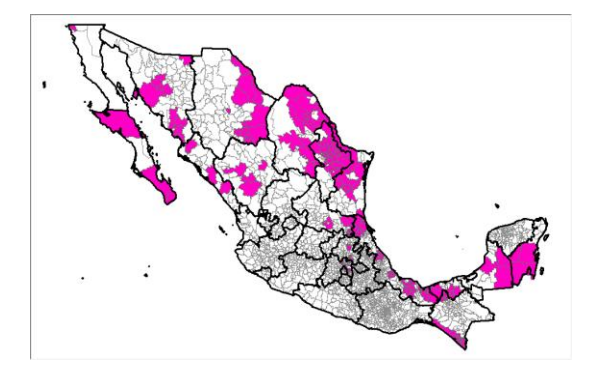

## <span id="page-31-0"></span>**5.2 Variable 2. Instrumento de Conservación Ambiental**

Objetivo: Identificar el porcentaje de vegetación natural (primaria y secundaria) que se encuentra dentro de Áreas naturales protegidas, en los tres niveles de gobierno (Federal, Estatal y Municipal) por cuenca y municipio.

### <span id="page-31-1"></span>**5.2.1 Resultados**

• Podemos identificar de acuerdo a la distribución de los valores de Vegetación Natural en las ANP que los valores más altos están al norte, en la península de Baja California

• Asimismo, la costa del pacifico en los estados de Sonora a Jalisco presentan valores bajos y medios en las zonas aledañas a la costa incluyendo en este grupo los estados del Sureste, Durango, Zacatecas y Jalisco

• El Sureste, incluyendo la península de Yucatán tiene valores de bajos a medios, con mayor presencia en el estado de Chiapas

• También se identifica un corredor de Guanajuato, Querétaro, San Luis Potosí, Nuevo León y Coahuila con valores bajos pero continuos en un corredor norte sur sobre la sierra madre oriental

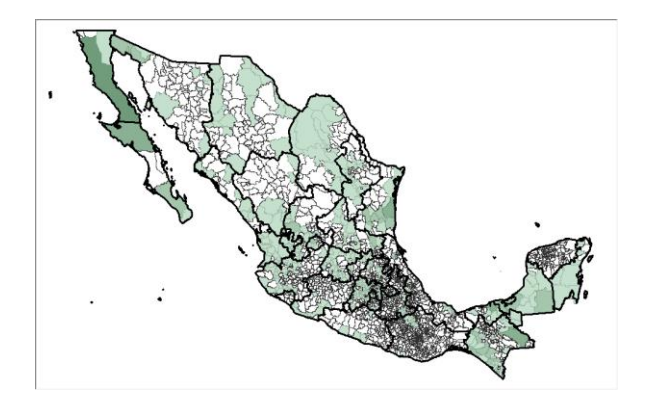

## <span id="page-32-0"></span>**5.3 Variable 3. Instrumento de Conservación Ambiental**

Objetivo: Identificar el porcentaje de vegetación natural (primaria y secundaria) que se encuentra dentro de Áreas elegibles para Pago por Servicios Ambientales (PSA) por cuenca y municipio.

### <span id="page-32-1"></span>**5.3.1 Resultados**

La distribución de vegetación natural en ANP´s con PSA presenta un patrón de distribución muy claro en el norte del País. En los estados de Guanajuato, Querétaro, Hidalgo y el norte de Jalisco los valores son bajos y medios

• Baja California y un Municipio de Baja California Sur tienen altos valores en municipios de gran extensión

• Campeche y Quintana Roo, tienen casi todos sus municipios con valores de medios bajos a medio alto

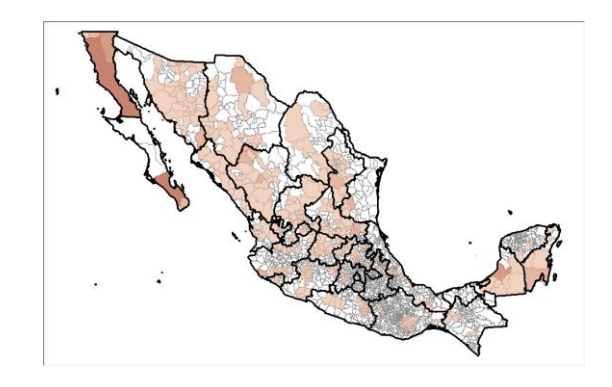

## <span id="page-32-2"></span>**5.4 Variable 4. Instrumentos de Prevención.**

Objetivo: Identificación del porcentaje de la superficie sembrada que se dedica a la producción de forraje, de acuerdo con lo reportado en el sistema SIACON\_NG para producción de forrajes de diversas especies vegetales, con respecto a la superficie de uso agrícola, de temporal y riego.

### <span id="page-32-3"></span>**5.4.1 Resultados**

La actividad productiva de forraje con relación a la actividad agrícola está claramente concentrada en los estados del Noreste, sobre todo sobre la Sierra Madre Occidental, Zacatecas y Chihuahua.

• En contraste, la producción de forraje en la región Sur es casi inexistente, así como en la costa del Golfo.

• Alrededor del estado de México encontramos otra zona con presencia, aunque en porcentajes bajos

• Baja California tiene una producción de forraje relativa, media y media baja, mientras que BCS no tiene valores relevantes para esta variable.

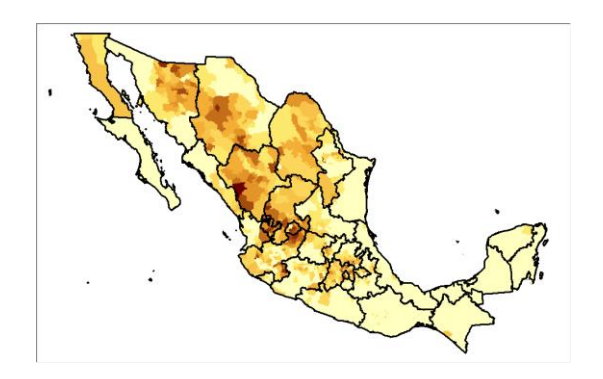

## <span id="page-33-0"></span>**5.5 Variable 5. Población**

Objetivo: identificar los elementos que comprometen la disminución de la disponibilidad de agua para uso público urbano

## <span id="page-33-1"></span>**5.5.1 Resultados**

• El uso de agua superficial para agricultura tiene una clara presencia en el estado de Tamaulipas, algo menor en Nuevo León y Coahuila.

## <span id="page-34-0"></span>**6.Referencias**

IPCC. (2007). Resumen para Responsables de Políticas en Cambio Climático 2007: Impactos y Vulnerabilidad. Contribución del Grupo de Trabajo II al Cuarto Informe de Evaluación del IPCC. M.L. Parry, O.F. Canziani, J.P. Palutikof, P.J. van der Linden y C.E. Hanson, (Eds). Cambridge University Press, Cambridge, Reino Unido.

IPCC. (2007). Cambio climático 2007: Informe de síntesis. Contribución de los Grupos de trabajo I, II y III al Cuarto Informe de evaluación del Grupo Intergubernamental de Expertos sobre el Cambio Climático [Equipo de redacción principal: Pachauri, R.K. y Reisinger, A. (directores de la publicación)]. IPCC, Ginebra, Suiza, Pág.89. Disponible en: [http://www.ipcc.ch/pdf/assessment-report/ar4/syr/ar4\\_syr\\_sp.pdf](http://www.ipcc.ch/pdf/assessment-report/ar4/syr/ar4_syr_sp.pdf)

PECC (2014-2018). Versión de Difusión del Programa Especial de Cambio Climático 2014-2018.Gobierno de la República.

SEMARNAT (2013): Estrategia Nacional de Cambio Climático versión 10-20-40. Gobierno de la República. Pág.32. Disponible en [http://www.semarnat.gob.mx/archivosanteriores/informacionambiental/Documents/06\\_o](http://www.semarnat.gob.mx/archivosanteriores/informacionambiental/Documents/06_otras/ENCC.pdf) [tras/ENCC.pdf](http://www.semarnat.gob.mx/archivosanteriores/informacionambiental/Documents/06_otras/ENCC.pdf)

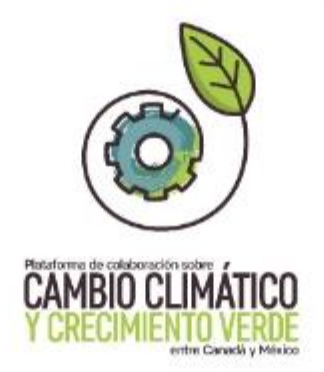

### Este documento fue desarrollado en el marco de la Plataforma de Colaboración sobre Cambio Climático y Crecimiento Verde entre Canadá y México, todos los derechos reservados

Derechos reservados © 2018 Programa de las Naciones Unidas para el Desarrollo (PNUD) Montes Urales 440, Lomas de Chapultepec, Delegación Miguel Hidalgo, CDMX C.P. 11000

Instituto Nacional de Ecologia y Cambio Climático (INECC) Blvd. Adolfo Ruiz Cortines No. 4209, Colonia Jardines en la Montaña, Delegación Tlalpan, CDMX CP. 14210

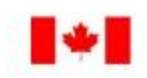

Environment Environnement Canada Canada

**SEMARNAT**  $\begin{array}{c} \texttt{SECTIONAIR} \\ \texttt{MIDIO AMBUSTR} \\ \texttt{Y RECUESOS NATUIAAES} \end{array}$ 

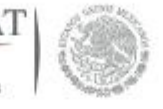

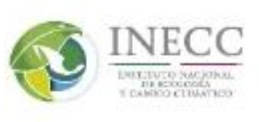

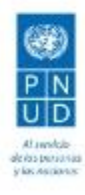